### 3 各教科等における指導の実践事例

これまでに紹介した学習場面に関し、「導入」→「展開」→「まとめ」という一つの授業の流れ に注目し、効果的にICTを取り入れている実践事例を紹介する。

| 区分          | 教科等       | 実証校名  | 学年 | 単元名等                                        |
|-------------|-----------|-------|----|---------------------------------------------|
| 小<br>学<br>校 | 国語科       | 塩崎小   | 3年 | 三年とうげ                                       |
|             | 国語科       | 菅野小   | 5年 | 短歌と俳句を味わおう                                  |
|             | 社会科       | 紅南小   | 4年 | 「さぐってみよう 昔のくらし」~昔の道具とくらし~                   |
|             | 社会科       | 足代小   | 6年 | 明治維新をつくりあげた人々                               |
|             | 算数科       | 高松小   | 4年 | 角とその大きさ                                     |
|             | 算数科       | 西与賀小  | 6年 | 比と比の値                                       |
|             | 理科        | 藤の木小  | 3年 | かげと太陽                                       |
|             | 生活科       | 本田小   | 1年 | いきものとあそぼう(なつのいきものをさがそう)                     |
|             | 体育科       | 本田小   | 6年 | マット運動                                       |
|             | 外国語活動     | 東山小   | 6年 | 道案内をしよう                                     |
|             | 総合的な学習の時間 | 本田小   | 4年 | 防災マップをつくろう                                  |
|             | 総合的な学習の時間 | 大根布小  | 4年 | 地域のよさを伝え合おう(東京都・本田小学校と交流学習しよう)              |
|             | 国語科       | 上教大附中 | 1年 | 古典「竹取物語」                                    |
|             | 国語科       | 城東中   | 1年 | ダイコンは大きな根?                                  |
|             | 社会科       | 城東中   | 1年 | 東南アジアの国名の由来について考える                          |
| 中           | 数学科       | 武雄青陵中 | 2年 | 平行と合同(多角形の内角)                               |
| 学           | 理科        | 三雲中   | 3年 | 力の合成                                        |
| 校           | 理科        | 哲西中   | 2年 | 様々な化学変化(熱が出入りする化学変化)                        |
|             | 技術·家庭科    | 尚英中   | 1年 | 栽培したミニトマトの魅力を伝えるディジタル作品の制作                  |
|             | 外国語 (英語)科 | 横国大附中 | 1年 | Unit7 Cheer Up, Tina                        |
|             | 外国語 (英語)科 | 下地中   | 3年 | Lesson 5 Stevie Wonder - The Power of Music |

▼ 1人1台のタブレットPCを活用した指導の展開例 一覧表

1 1 3

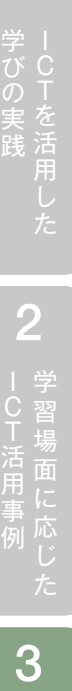

**指導の実践事例 その他の人には、その他の人には、その他には、その他には、その他には、その他には、その他には、その他には、その他には、その他には、その他には、その他には、その他には、その他には、その他には、その他には、その他には、その他には、その他には、その他には、その他には、その他には、その他には、その他には、その他には、その他には、その他には、その他には、その他には、その他には、その他には、その他には、その他には、その他には、その他には、その他には** 

指導の実践事例

る

3

長野市立塩崎小学校 第3学年 国語科

### 三年とうげ

#### ▶ 単元・題材の目標

・場面の変化に注意して物語を読んだり、文章を読んで考えたことを発表し合ったりする活動 を通して、登場人物の心情や情景を想像し物語のおもしろさを味わい、一人一人の感じ方に ついて違いがあることに気づく。

・指導者用デジタル教科書を利用して朗読を聞き、自分で工夫して読むことで、場面の移り変わり を意識して読んだり、登場人物の気持ちの変化や情景を詳しく想像したりすることができる。 ・タブレットPCを利用して自分の考えを発表したり、他者の考えを共有したりすることで、学習 を深めることができる。

#### ▶ 単元の流れ

①物語を読み、感想を話し合おうという目当てをもち学習の見通しを立てる。 ②場面の移り変わりに注意して、登場人物の気持ちの変化や情景を想像を膨らませて読む。 ③感想を交流し、さらに色々な物語を読み広げる。

#### ▶ 主に活用した機器・コンテンツ

- 電子黒板
- タブレットPC
- 電子模造紙
- 指導者用デジタル教科書

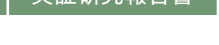

·びの実践 | 2 - - C下活用事例 | 3

**4導の実践事例** 

指導の実践事例各教科等における

 $\overline{3}$ 

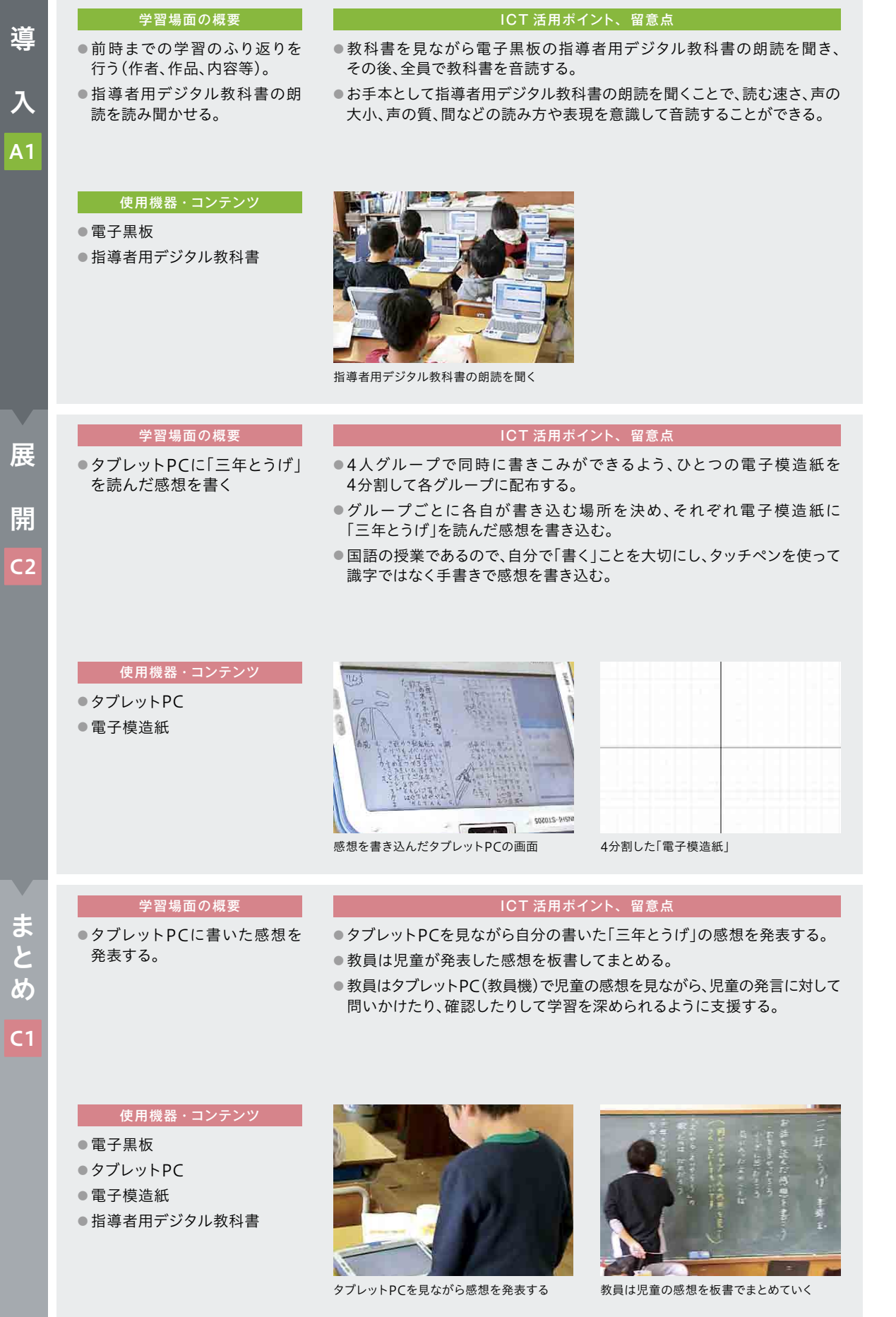

**指導の実践事例 その他の人には、その他の人には、その他には、その他には、その他には、その他には、その他には、その他には、その他には、その他には、その他には、その他には、その他には、その他には、その他には、その他には、その他には、その他には、その他には、その他には、その他には、その他には、その他には、その他には、その他には、その他には、その他には、その他には、その他には、その他には、その他には、その他には、その他には、その他には、その他には、その他には** 

指導の実践事例

る

3

箕面市立萱野小学校 第5学年 国語科

### 短歌と俳句を味わおう

#### ▶ 単元・題材の目標

・季節感を表す短歌や俳句をつくり、表現の仕方を確かめたり工夫したりする。

・多くの短歌・俳句に触れ、味わい、友達と交流する。

#### ▶ 単元の流れ

①短歌と俳句の特徴を踏まえて、感じたことを自分の言葉で表す。 ②感じたことを交流し、自分で俳句をつくる。 ③作った俳句を句会として交流する。

#### ▶ 主に活用した機器・コンテンツ

- 電子黒板
- タブレットPC
- 電子模造紙

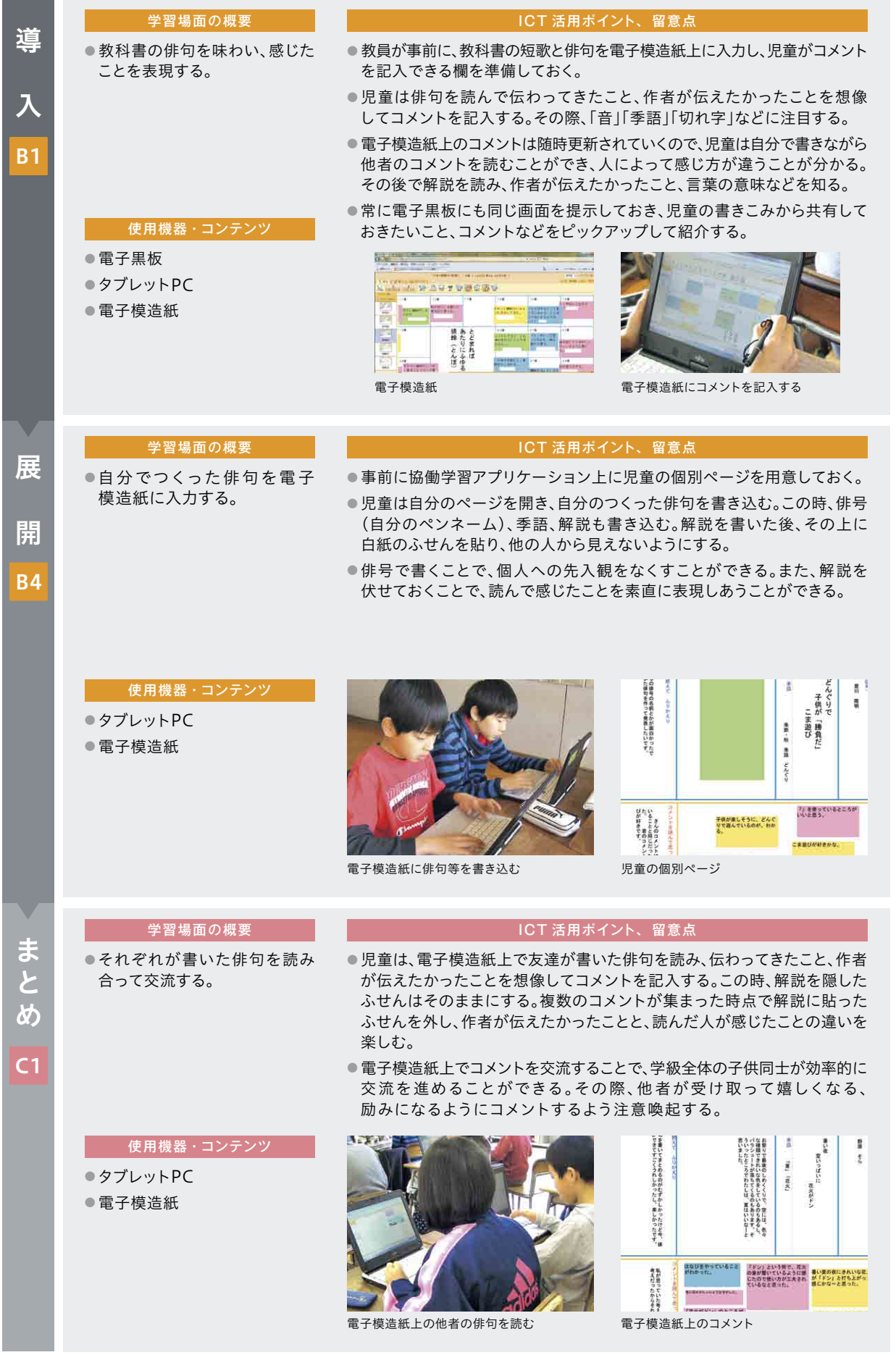

指導の実践事例各教科等における

**指導の実践事例 その他の人には、その他の人には、その他には、その他には、その他には、その他には、その他には、その他には、その他には、その他には、その他には、その他には、その他には、その他には、その他には、その他には、その他には、その他には、その他には、その他には、その他には、その他には、その他には、その他には、その他には、その他には、その他には、その他には、その他には、その他には、その他には、その他には、その他には、その他には、その他には、その他には** 

指導の実践事例

る

3

北海道石狩市立紅南小学校 第4学年 社会科

### 「さぐってみよう昔のくらし」~昔の道具とくらし~

#### ▶ 単元・題材の目標

・古くから残る暮らしに関わる道具や、それらを使っていた頃の暮らしの様子について調 べ、地域の人々の生活の変化や願いを考えさせる。

#### ▶ 単元の流れ

教科書や副読本で学んだ後、現地調査へ行き、昔のくらしについてまとめる。

#### 主に活用した機器・コンテンツ

● 電子黒板

● タブレットPC

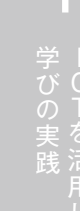

● 10下活用事例 ● 全 学習場面に応じた ·びの実践 | 2 - - C下活用事例 | 3

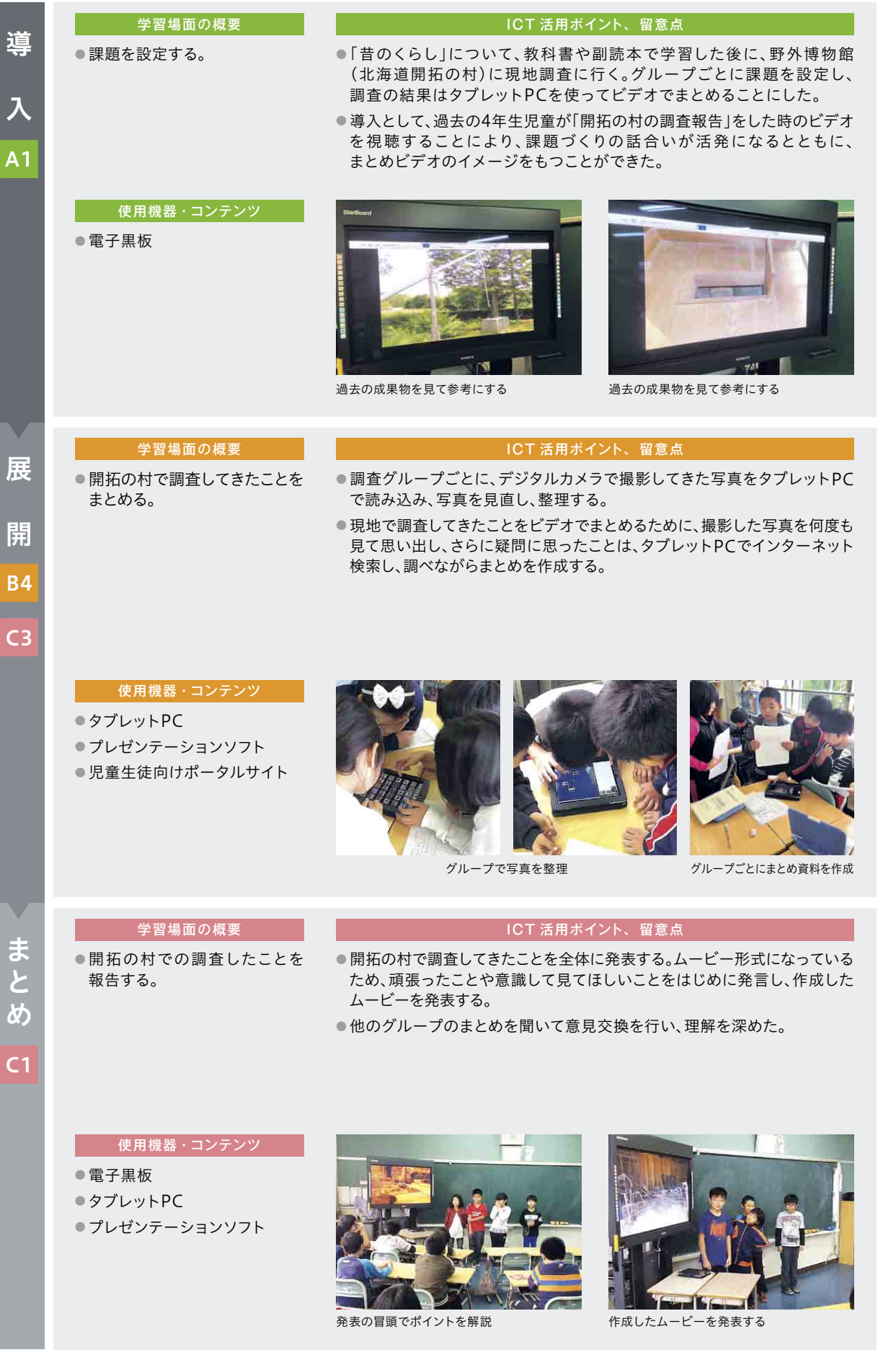

【 学びの実践 】 ■ 【 】 【 】 】 【 】 【 】 【 】 】 【 】 】 【 】 】 【 】 】 【 】 】 【 】 】 【 】 】 【 】 】 【 】 】 【 】 】 【 】 】 【 】 】 【 】 】 【 】 】 【 】 】 【 】 】 【 】 】 【 】 】 【 】 】 【 】 】 【 】 】 【 】 】 【 】 】 【 】 】 【 】 】 【 】 】 【 】 】 【 】 】 【 】 】 【 】 】 【 】 】 【 】 学びの実践 | 2 |CT活用事例 - 10Tを活用した | 2 学習場面に応じ

**指導の実践事例 その他の人には、その他の人には、その他には、その他には、その他には、その他には、その他には、その他には、その他には、その他には、その他には、その他には、その他には、その他には、その他には、その他には、その他には、その他には、その他には、その他には、その他には、その他には、その他には、その他には、その他には、その他には、その他には、その他には、その他には、その他には、その他には、その他には、その他には、その他には、その他には、その他には** 

指導の実践事例

る

3

東みよし町立足代小学校 第6学年 社会科

## 明治維新をつくりあげた人々

#### ▶ 単元・題材の目標

- ・明治維新、文明開化などについて、人物の働きを通して調べ、我が国が欧米の文化を取り入れ つつ近代化を進めたことが分かるようにする。
- ・調査の過程でタブレットPCを用いて人物相関図を作成し、歴史上の事象について、そこに 関わる人物の立場に立って考察する。

#### ▶ 単元の流れ

① 明治時代の人物調べを行う。

② 人物相関図を作る。

③ それぞれに作った人物相関図をもとに、明治時代の世の中の動きを多面的・総合的にとらえる。

#### ▶ 主に活用した機器 ・コンテンツ

● 電子黒板

- タブレットPC
- 指導者用デジタル教科書
- 学習者用デジタル教科書・教材
- 画像管理ソフト

·びの実践 | 2 - - C下活用事例 | 3

**4導の実践事例** 

指導の実践事例各教科等における

3

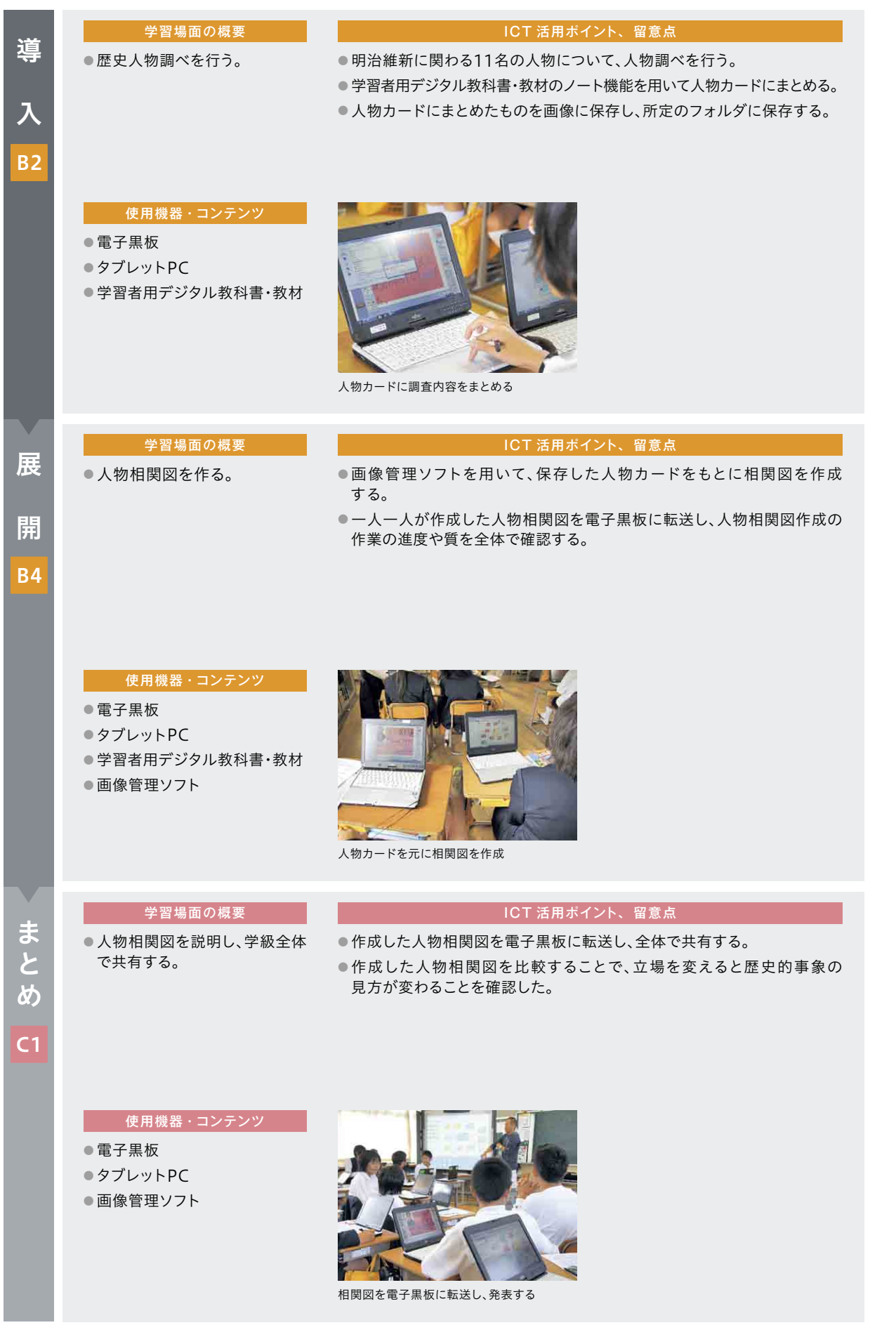

1 2 1

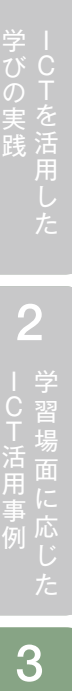

寒河江市立高松小学校 第4学年 算数科

### 角とその大きさ

#### — — — — — — — — — <br>▶ 単元 <u>・題材の目標</u>

・身の回りにあるものの角度に関心をもち、進んで測定しようとする中で、角の大きさを回転 の大きさとしてとらえながら、角度の単位を知り、分度器を使って角度を測定したり、 角を書いたりすることができる。

・角の大きさについては、ある角度を2つの角の和や差とみるなどして、測定の仕方や書き方 を考えることができる。

#### ▶ 単元の流れ

①角度の単位を知り角の大きさを測ったり書いたりする。 ②角の大きさに着目して、二等辺三角形や正三角形を書く。 ③三角定規の角の大きさを知り、組み合わせた角の大きさを求めたり書いたりする。

#### 主に活用した機器・コンテンツ

- 電子黒板
- タブレットPC
- 協働学習アプリケーション
- シミュレーションソフト

**指導の実践事例 その他の人には、その他の人には、その他には、その他には、その他には、その他には、その他には、その他には、その他には、その他には、その他には、その他には、その他には、その他には、その他には、その他には、その他には、その他には、その他には、その他には、その他には、その他には、その他には、その他には、その他には、その他には、その他には、その他には、その他には、その他には、その他には、その他には、その他には、その他には、その他には、その他には** 

指導の実践事例

る

3

·びの実践 | 2 - - C下活用事例 | 3

**4導の実践事例** 

指導の実践事例各教科等における

 $\overline{3}$ 

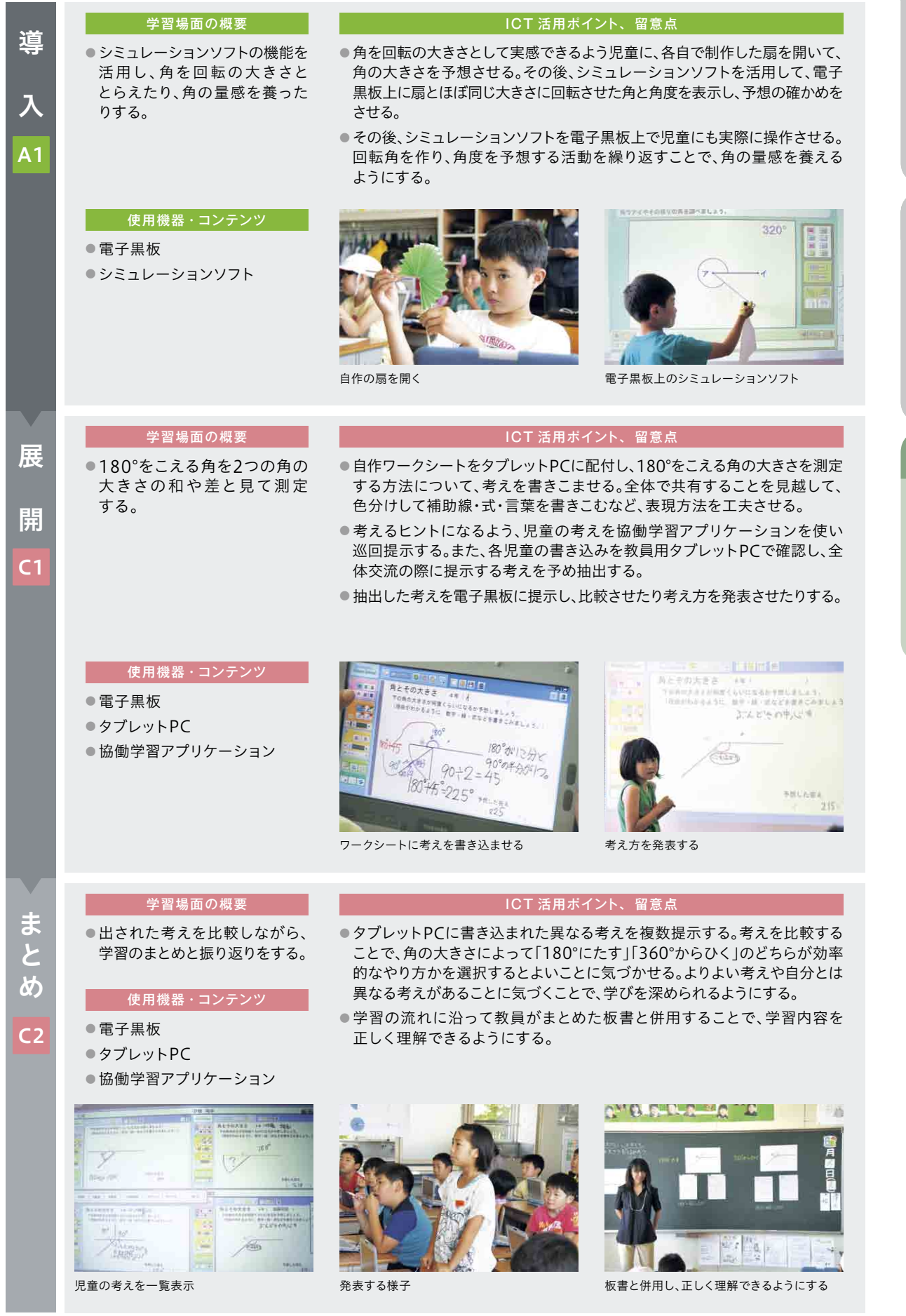

佐賀市立西与賀小学校 第6学年 算数科

### 比と比の値

### — — — — —<br>▶ 単元<u>・題材の目標</u>

・2つの数量の割合を表す方法として、比について理解し、生活や学習で活用する能力を伸ばす。

・比のよさに気づき、生活や学習に活用しようとする。

・比を既習の割合と関連づけて統合的にとらえ、割合の適用場面で考え方を工夫することができる。

・2つの数量の関係を調べ、比で表したり、等しい比をつくったりすることができる。

・比の意味や表し方、比の相等の意味を理解する。

#### ▶ 単元の流れ

① ミルクティーの紅茶とミルクの割合を調べる。

- ②「比」の表し方と意味を知る。
- ③「比の値」の意味と求め方を知る。

#### <mark>▶ 主に活用した機器 ・コンテンツ</mark>

● 電子黒板

- タブレットPC
- 協働学習アプリケーション
- 学習者用デジタル教科書・教材
- ドリルソフト
- プレゼンテーションソフト

る

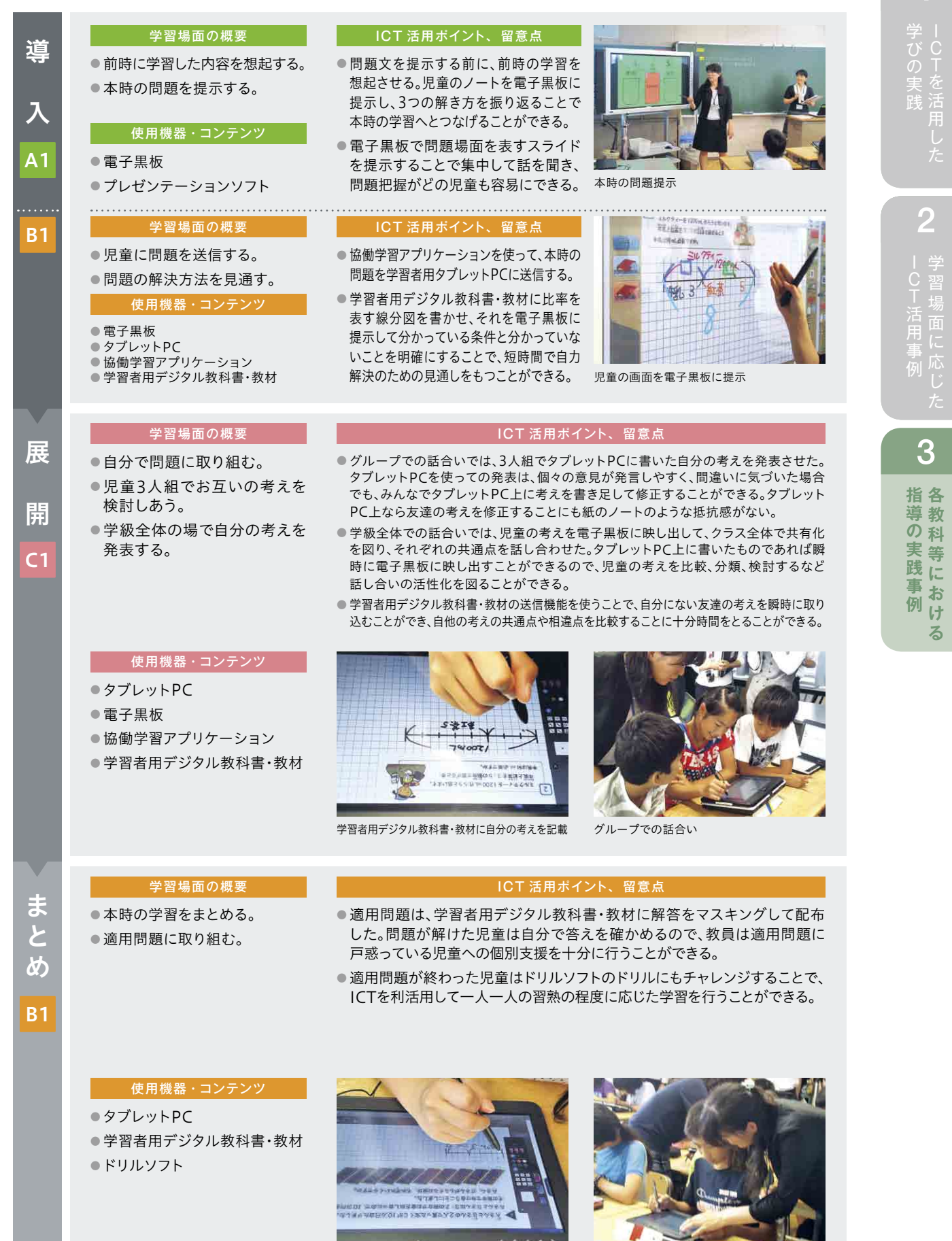

マスキングされた学習者用デジタル教科書・教材

教員は適宜個別支援を行う

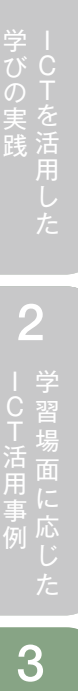

**指導の実践事例 その他の人には、その他の人には、その他には、その他には、その他には、その他には、その他には、その他には、その他には、その他には、その他には、その他には、その他には、その他には、その他には、その他には、その他には、その他には、その他には、その他には、その他には、その他には、その他には、その他には、その他には、その他には、その他には、その他には、その他には、その他には、その他には、その他には、その他には、その他には、その他には、その他には** 

指導の実践事例

る

3

広島市立藤の木小学校 第3学年 理科

かげと太陽

#### ▶ 単元・題材の目標

日なたと日かげの地面の温度を温度計を正しく使って調べ、日なたと日かげの地面の温度の 違いとその変化を見いだすことができる。

#### ▶ 単元の流れ

① 前時をふり返り、日なたと日かげは温度差があることを確認する。

- ② 日なたと日かげの温度を温度計で調べる実験計画を立てる。
- ③ 温度計の使い方を確認する。
- ④ 外に出て、日なたと日かげの温度を測る。(3回)
- ⑤ 測った温度をタブレットPCに記録する。
- ⑥ 実験結果から、日なたと日かげの地面の温度の違いを考える。

#### ▶ 主に活用した機器 ・コンテンツ

- 電子黒板
- タブレットPC
- 学習者用デジタル教科書・教材

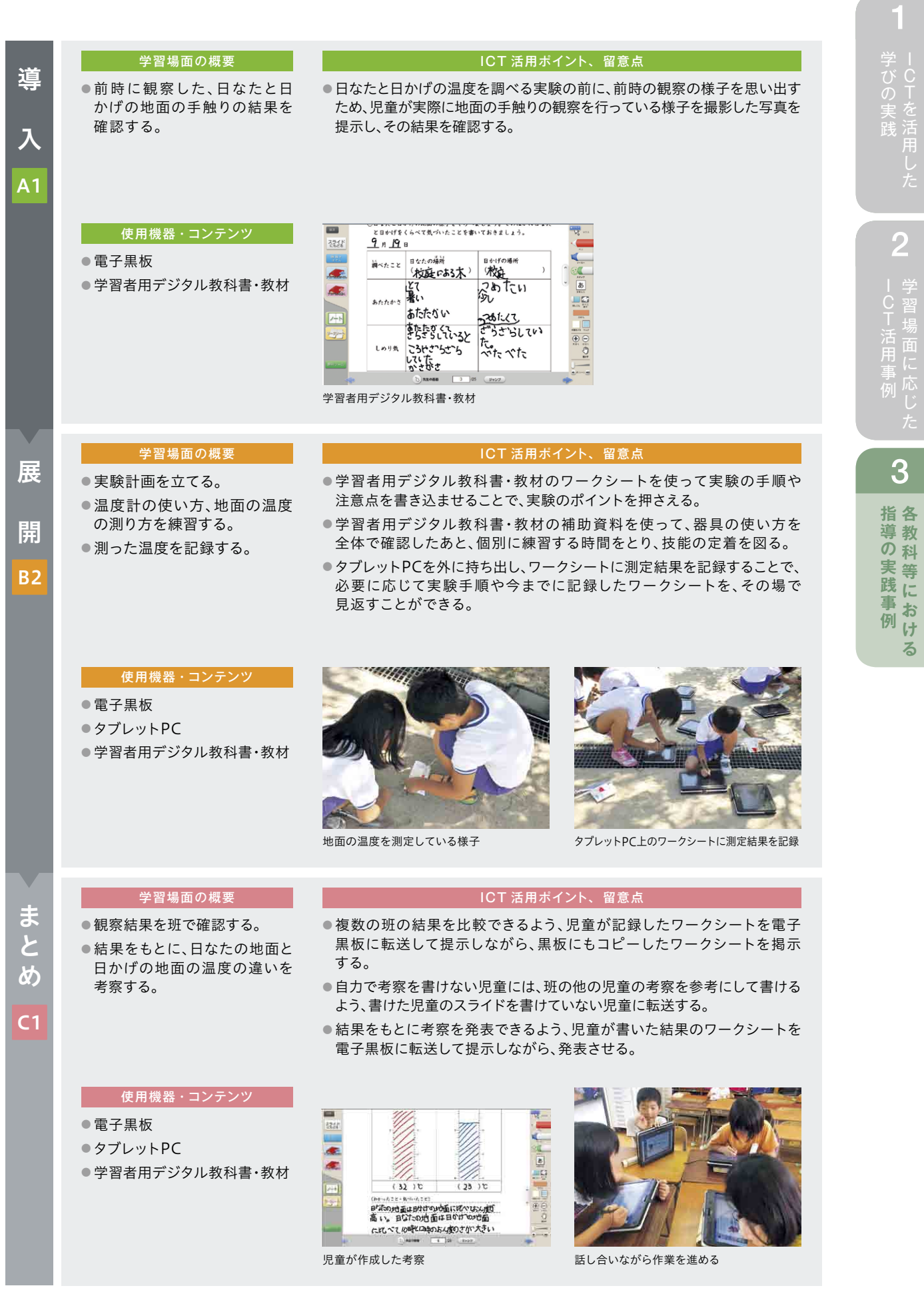

**指導の実践事例 その他の人には、その他の人には、その他には、その他には、その他には、その他には、その他には、その他には、その他には、その他には、その他には、その他には、その他には、その他には、その他には、その他には、その他には、その他には、その他には、その他には、その他には、その他には、その他には、その他には、その他には、その他には、その他には、その他には、その他には、その他には、その他には、その他には、その他には、その他には、その他には、その他には** 

指導の実践事例

る

3

葛飾区立本田小学校 第1学年 生活科

### いきものとあそぼう (なつのいきものをさがそう)

#### — — — — —<br>▶ 単元<u>・題材の目標</u>

夏の戸外にでかけ、身近な生き物を探して、春に見つけた生き物の様子と比べることで、季節に よって生き物の生活の様子が変わることに気付き、身近な生き物への親しみをもつことがで きるようにする。

#### ▶ 単元の流れ

- ①「春の生き物や夏の生き物をさがそう」のページを見て、身近な生き物に関心をもつ。
- ② 身近な環境にいる生き物を探したり、タブレットPCで撮影したりする。
- ③ 夏の生き物発表会を行い、友達に見つけた夏の生き物を発表する。

### <u>主に活用した機器・コンテンツ</u>

- 電子黒板
- タブレットPC
- ●協働学習アプリケーション

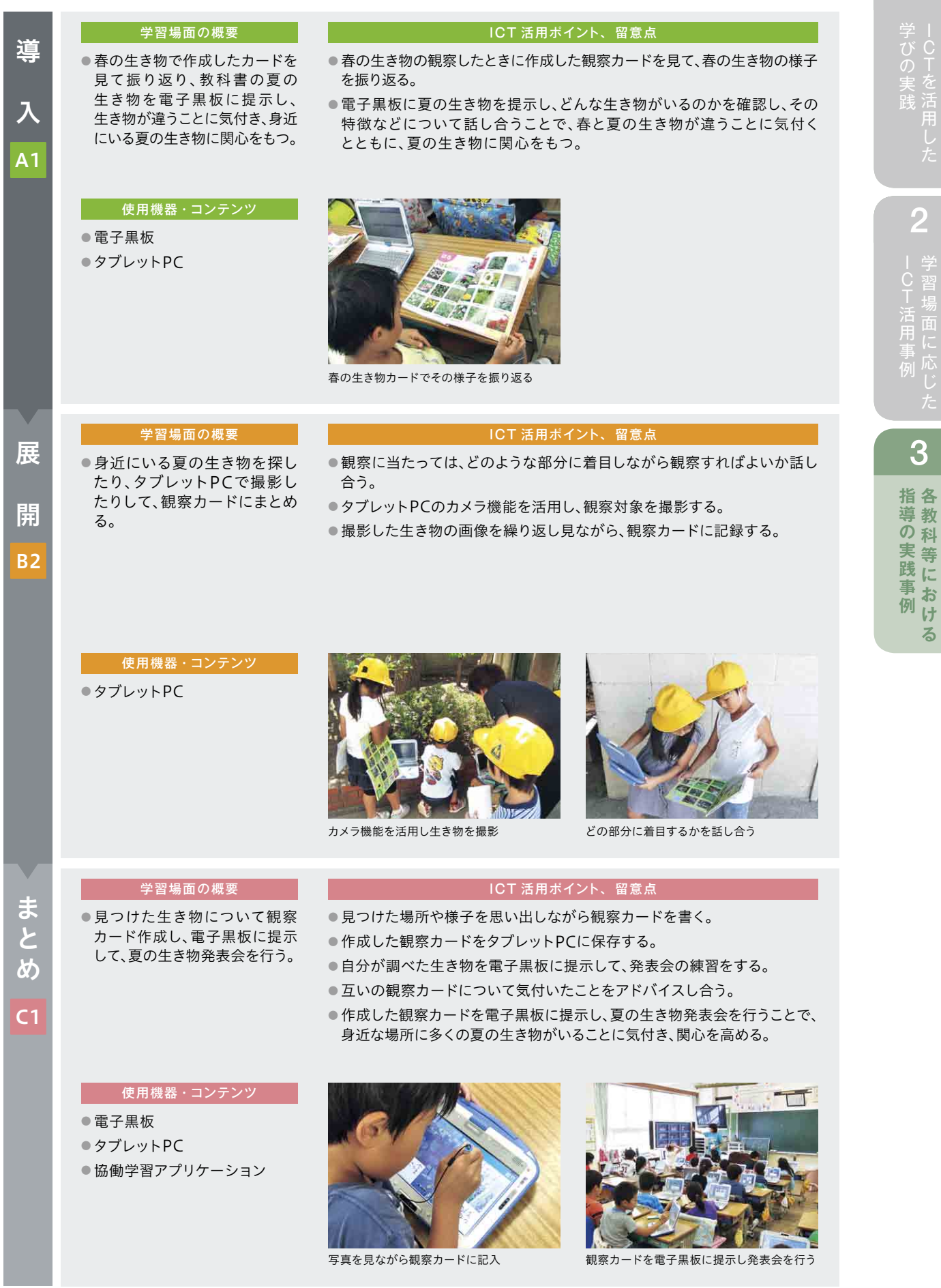

1 2 9

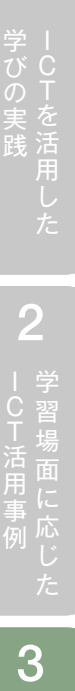

**指導の実践事例 その他の人には、その他の人には、その他には、その他には、その他には、その他には、その他には、その他には、その他には、その他には、その他には、その他には、その他には、その他には、その他には、その他には、その他には、その他には、その他には、その他には、その他には、その他には、その他には、その他には、その他には、その他には、その他には、その他には、その他には、その他には、その他には、その他には、その他には、その他には、その他には、その他には** 

指導の実践事例

る

3

葛飾区立本田小学校 第6学年 体育科

マット運動

### — — — — —<br>▶ 単元<u>・題材の目標</u>

- ・基本的な回転技や倒立技に取り組み、自分の力に合った技が安定してできるとともに、 その発展技や組み合わせた技ができる。
- ・学習資料やICT機器を用いて技の習得に向けて活動を工夫し、互いに協力して安全に運動 することができる。

#### ▶ 単元の流れ

① DVD教材で取り組む技のポイントを確認する。

- ② グループでお互いの動きをタブレットPCで撮影し、自分自身の良い動きと改善点を確認する。
- ③ 全体で見合い、気付きをいい、さらに改善を図る。
- ④ 同様の流れでできる技の数を増やしたり、技の出来映えを高めたりする。

#### 主に活用した機 器 ・コンテンツ

- タブレットPC
- プロジェクター
- ノートPC

1 3 0

·びの実践 | 2 - - C下活用事例 | 3

**4導の実践事例** 

指導の実践事例各教科等における

 $\overline{3}$ 

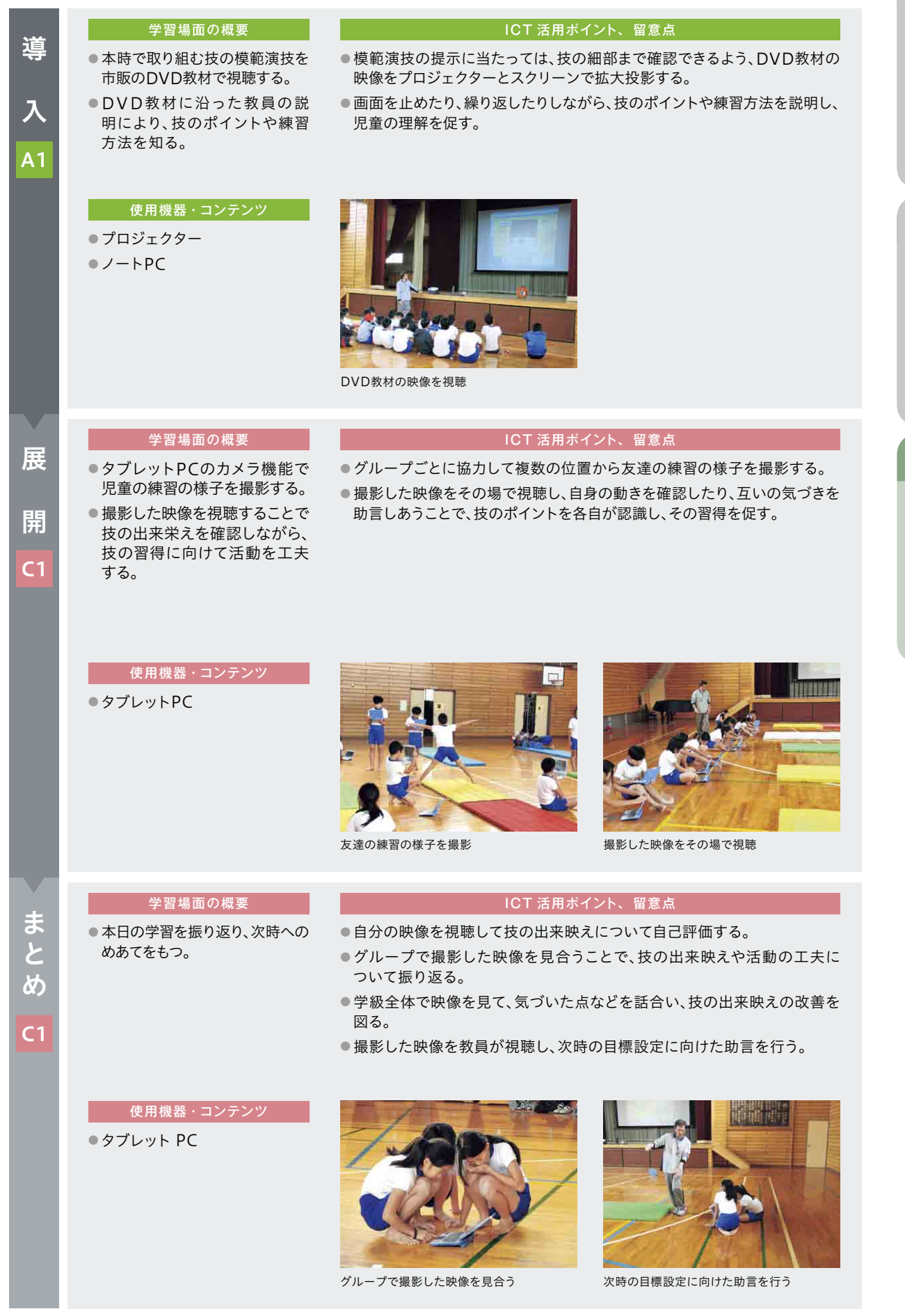

大府市立東山小学校 第6学年 外国語活動

道案内をしよう

### — — — — — — — — <br>▶ 単元 <u>・題材の目標</u>

・方向にかかわる表現を使って、道案内をする活動を行う。

・友達と英語で道案内をする楽しさを味わったり、音声やリズムに慣れ親しんだりする中で、 英語で道案内をすることに興味をもたせる。その過程で、学習者用デジタル教科書・教材の ゲームや振り返りのアンケート機能を活用することができる。

#### ▶ 単元の流れ

① 道を教える言い方を知り、英語で道案内をする。

② 道の尋ね方を知り、英語で道を尋ねる。

③ 丁寧に道を尋ねたり、教えたりする。

④ みんなで道案内をする。

#### ▶ 主に活用した機器・コンテンツ

- 電子黒板
- タブレットPC
- 学習者用デジタル教科書・教材
- ヘッドセット

**指導の実践事例**

指導の実践事例

3

·びの実践 | 2 - - C下活用事例 | 3

**4導の実践事例** 

指導の実践事例各教科等における

 $\overline{3}$ 

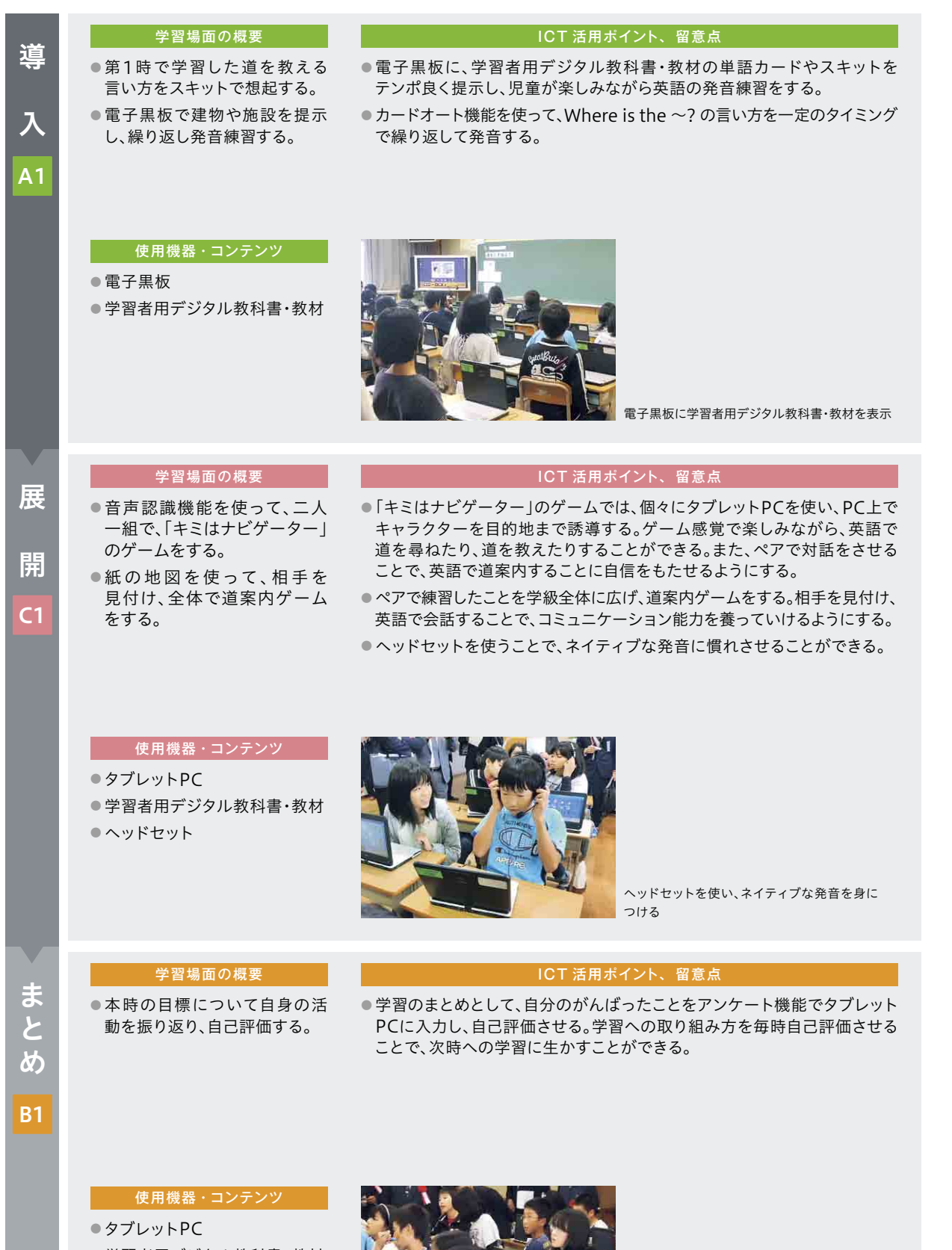

● 学習者用デジタル教科書・教材

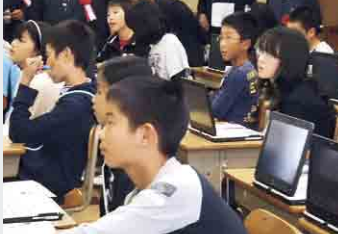

毎時学習の自己評価をする

葛飾区立本田小学校 第4学年 総合的な学習の時間

### 防災マップをつくろう

#### ▶ 単元・題材の目標

災害時に安全な所や危険な所について、自分なりの視点で調べ、分かりやすく防災マップに まとめるとともに、防災マップの作成を通して、防災意識を高め、災害時に安全に行動する ことができるようにする。

#### ▶ 単元の流れ

① 災害について理解し、防災マップの作り方を考える。

② 地域めぐりをして調べたことを電子模造紙のマップにまとめる。

③ 作成した防災マップを用いて、各学級や地域の方々に対して発表を行う。

#### ▶ 主に活用した機器・コンテンツ

● 電子黒板

- タブレットPC
- ●協働学習アプリケーション

**指導の実践事例 その他の人には、その他の人には、その他には、その他には、その他には、その他には、その他には、その他には、その他には、その他には、その他には、その他には、その他には、その他には、その他には、その他には、その他には、その他には、その他には、その他には、その他には、その他には、その他には、その他には、その他には、その他には、その他には、その他には、その他には、その他には、その他には、その他には、その他には、その他には、その他には、その他には** 

指導の実践事例

る

3

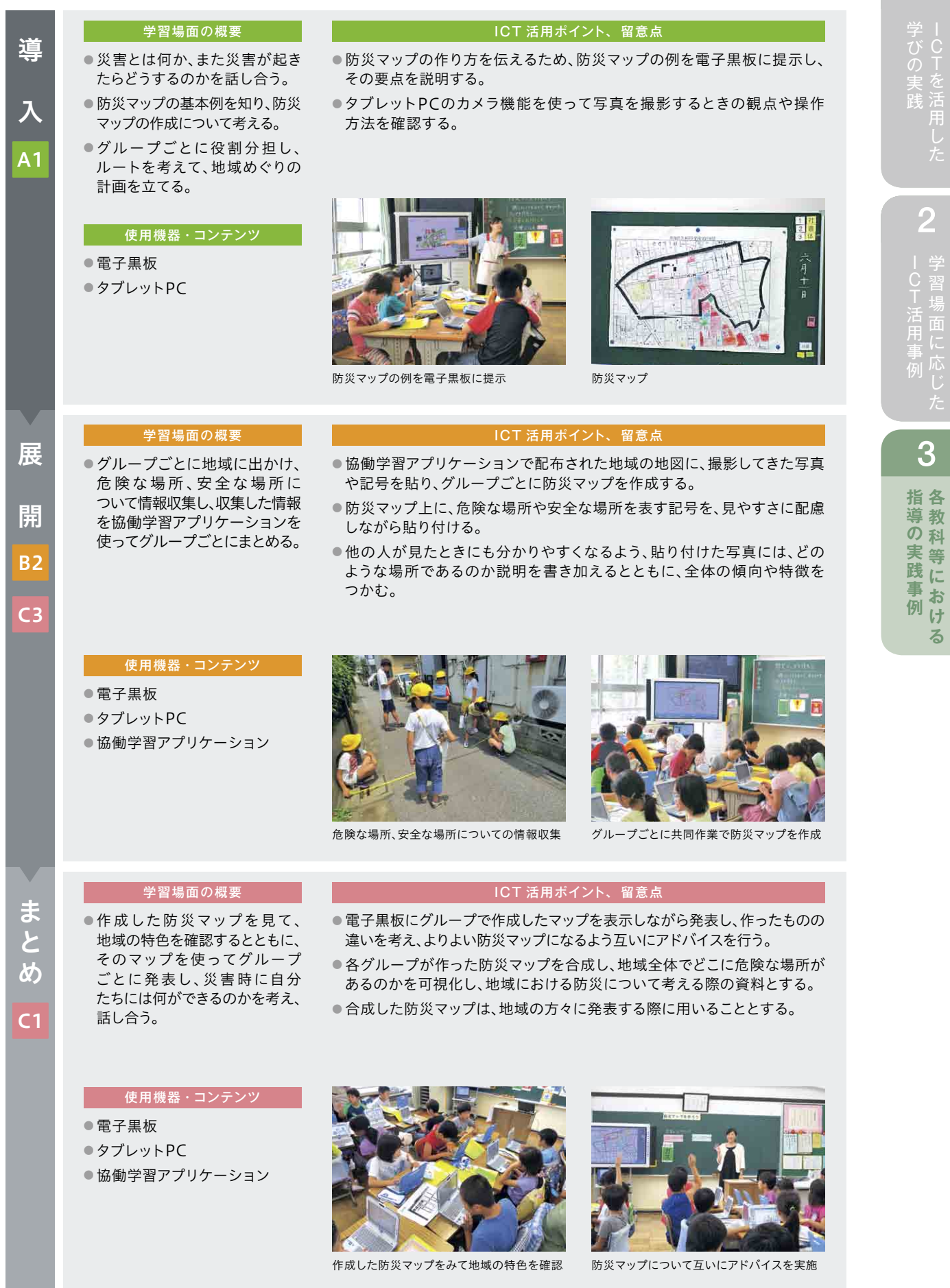

1 3 5

**指導の実践事例 その他の人には、その他の人には、その他には、その他には、その他には、その他には、その他には、その他には、その他には、その他には、その他には、その他には、その他には、その他には、その他には、その他には、その他には、その他には、その他には、その他には、その他には、その他には、その他には、その他には、その他には、その他には、その他には、その他には、その他には、その他には、その他には、その他には、その他には、その他には、その他には、その他には** 

指導の実践事例

る

3

内灘町立大根布小学校 第4学年 総合的な学習の時間

# 地域のよさを伝え合おう

(東京都・本田小学校と交流学習しよう)

#### ▶ 単元・題材の目標

石川県のよさを資料や聞き取りなどによって調べ、それらの情報を整理したり、表現方法を 工夫してまとめ、交流相手校の児童に向かって発表したりする活動を行うことで、他校との 連携を図り、他地域への関心を高める。

#### 単元の流れ

① 相手校と互いに自己紹介をしあい、交流先への興味・関心をもつ。

- ② 石川県の特徴や有名なものについて調べ、資料にまとめる。
- ③ 相手校に対し、資料をもとに発表を行い、互いに感想などを交換しあう。

#### 主に活用した機 器 ・コンテンツ

● 電子黒板

- タブレットPC
- デジタルテレビ
- テレビ会議システム

·びの実践 | 2 - - C下活用事例 | 3

**4導の実践事例** 

指導の実践事例各教科等における

3

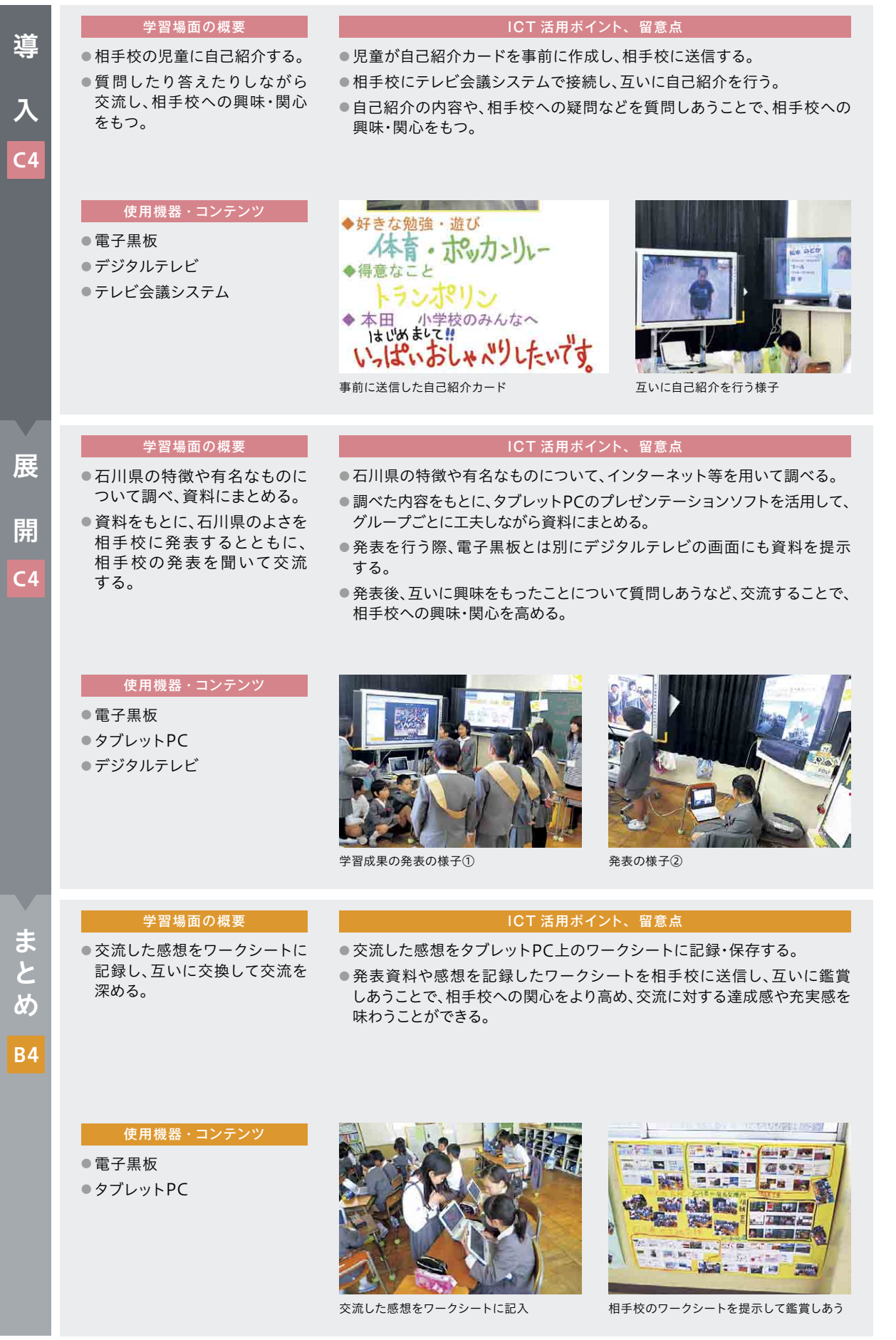

古典「竹取物語」

#### — — — — — — — — — <br>▶ 単元 <u>・題材の目標</u>

- ・古典の文章に興味や関心をもち、古典の世界に進んで触れようとする。
- ・歴史的仮名遣いの発音や、古語の意味を自ら粘り強く追究する。
- ・書き文字や変体仮名の特徴について理解することができる。
- ・歴史的仮名遣いに注意したり、リズムを味わったりしながら音読し、古典の文章に読み慣れる ことができる。

#### ▶ 単元の流れ

- ①「竹取物語」の概要(あらすじ、成立年代など)を確認する。
- ② 古文と現代文を比較し、相違点(仮名遣い、言葉、助詞の省略)を挙げる。
- ③ 冒頭文の歴史的仮名遣いを現代仮名遣いに改め、助詞の有無に注意しながら音読の練習を し、その後暗唱に取り組む。
- ④ 教科書であらすじが述べられている部分に相当する原文(書き文字のままのもの)の解読に グループで取り組む。
- ⑤ グループごとに解読した結果を発表し、正解と比較して書き文字や変体仮名の特徴について 理解する。
- ⑥ 指導者用デジタル教科書の資料を視聴し、原文の理解を深める。

#### 主に活用した機器・コンテンツ

- 電子黒板
- タブレットPC
- 協働学習アプリケーション
- 指導者用デジタル教科書
- 学習者用デジタル教科書・教材

る

 $\overline{3}$ 

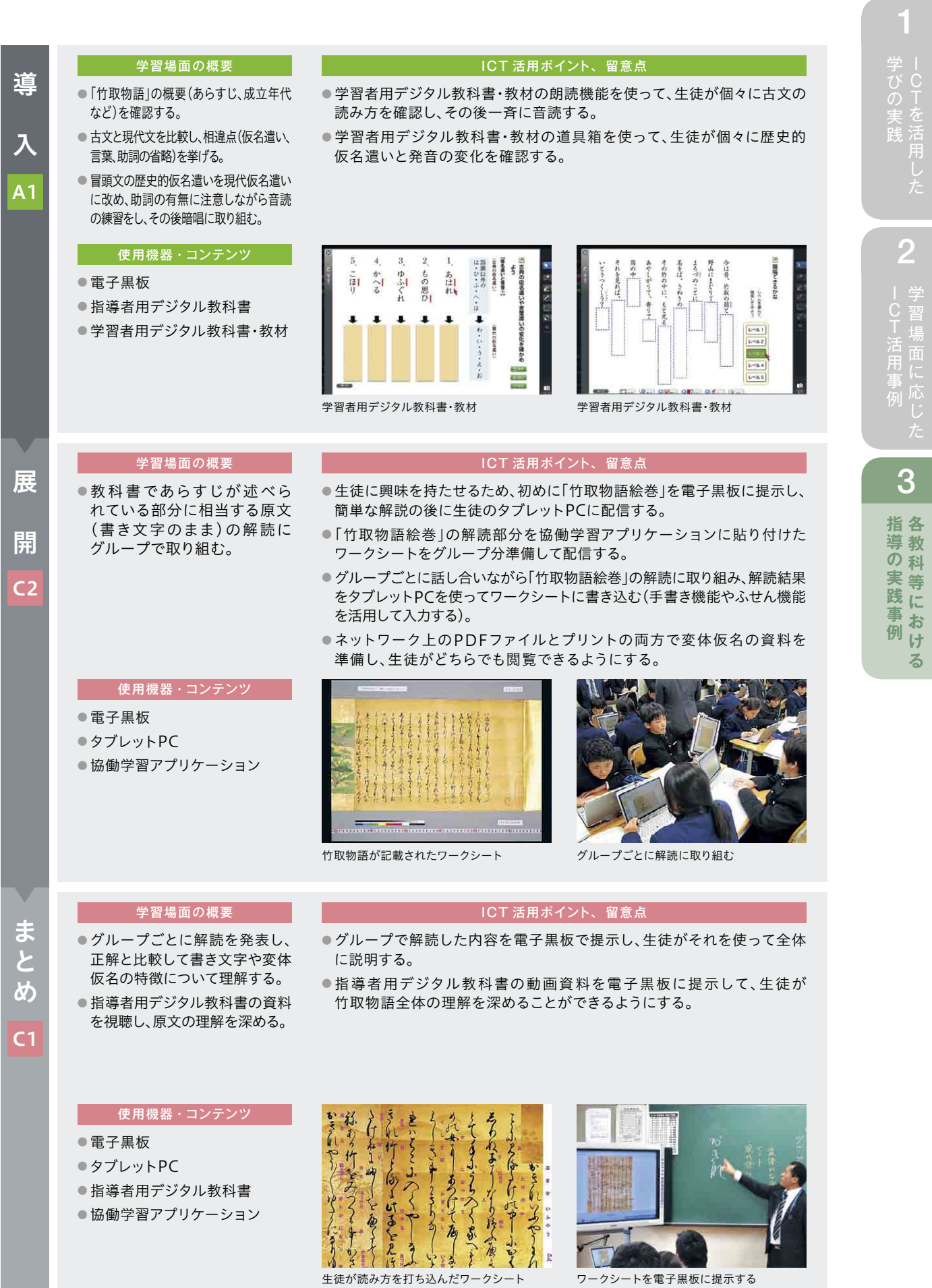

1 3 9

**指導の実践事例 その他の人には、その他の人には、その他には、その他には、その他には、その他には、その他には、その他には、その他には、その他には、その他には、その他には、その他には、その他には、その他には、その他には、その他には、その他には、その他には、その他には、その他には、その他には、その他には、その他には、その他には、その他には、その他には、その他には、その他には、その他には、その他には、その他には、その他には、その他には、その他には、その他には** 

指導の実践事例

る

3

和歌山市立城東中学校 第1学年 国語科

### ダイコンは大きな根?

#### — — — — — — — — — <br>▶ 単元 <u>・題材の目標</u>

・ダイコンについての説明文を読み取り、新しい知識を得る。

・説明文の段落構成に着目し、他の文章を読む際にいかせる力を身に付ける。

#### ▶ 単元の流れ

題名「ダイコンは大きな根?」の問いの答えを考えるところから始め、説明文の読み方を学ぶ。

#### 主に活用した機 器 ・コンテンツ

- 電子黒板
- タブレットPC
- 学習者用デジタル教科書・教材

·びの実践 | 2 - - C下活用事例 | 3

**4導の実践事例** 

指導の実践事例各教科等における

3

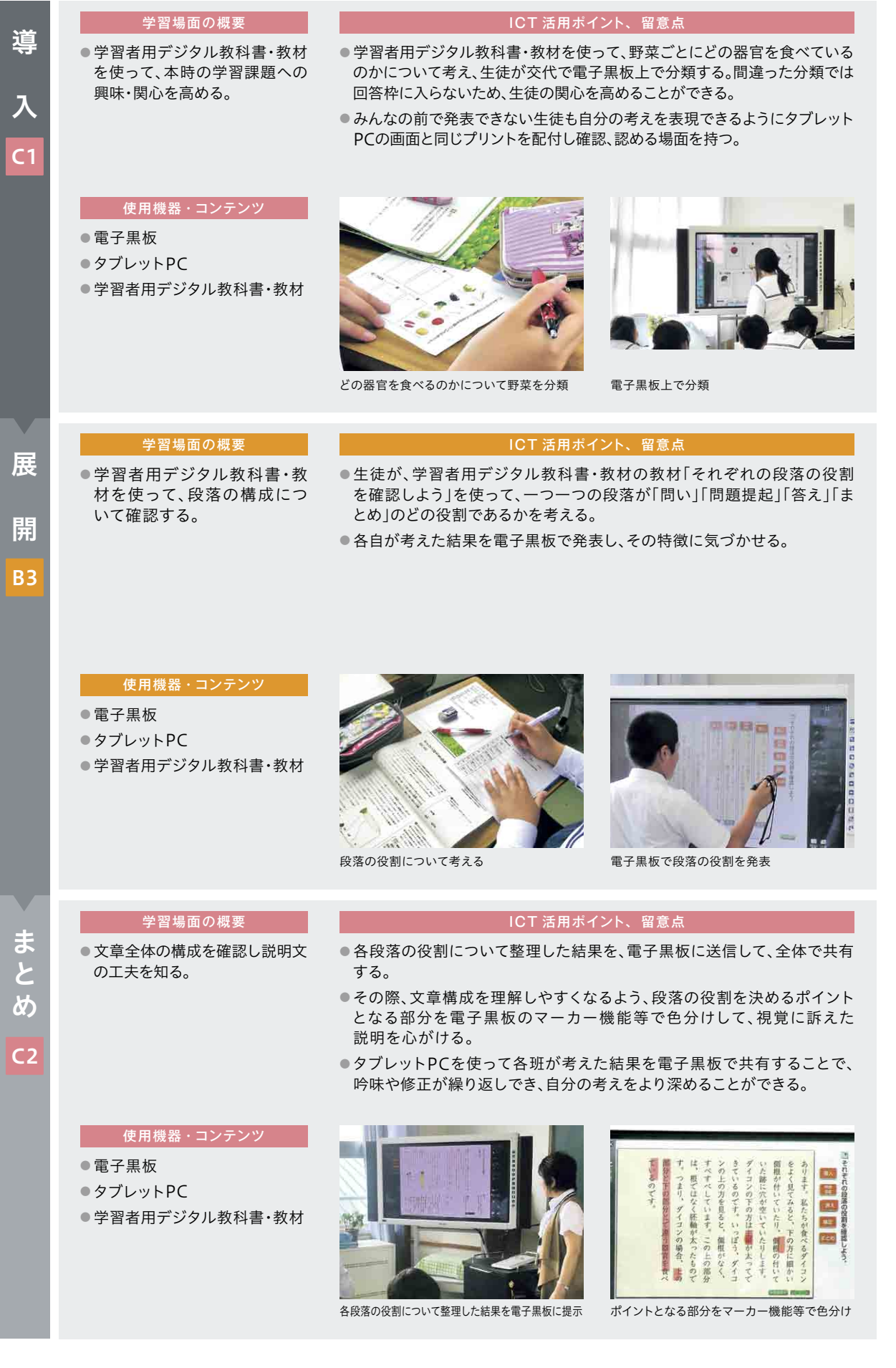

和歌山市立城東中学校 第1学年 社会科

### 東南アジアの国名の由来について考える

#### ▶ 単元・題材の目標

・世界の国々を地域に区分した後、東南アジアの範疇に入る国々について、その位置を確認した 後、生徒の興味付けのために国名の由来をインターネットで探させる。

・国名の由来を調べることができ、それを班ごとに発表できる。

・本単元を中項目「世界の様々な地域の調査」の導入として、世界の様々な地域の調査を行う際の 視点や方法について関心を高め、意欲的に取り組むことができる。

#### ▶ 単元の流れ

① 東南アジアの範囲を知る。

- ② どのような国がどのようなところに位置しているかを確認する。
- ③ 班に一つ東南アジアの国を指定し、その国名の由来をPCで調べる。
- ④ 調べた内容を班ごとに発表する。

#### ▶ 主に活用した機器・コンテンツ

● 電子黒板

- タブレットPC
- デジタル掛図
- オンライン映像教材

**指導の実践事例 その他の人には、その他の人には、その他には、その他には、その他には、その他には、その他には、その他には、その他には、その他には、その他には、その他には、その他には、その他には、その他には、その他には、その他には、その他には、その他には、その他には、その他には、その他には、その他には、その他には、その他には、その他には、その他には、その他には、その他には、その他には、その他には、その他には、その他には、その他には、その他には、その他には** 

指導の実践事例

る

 $\overline{3}$ 

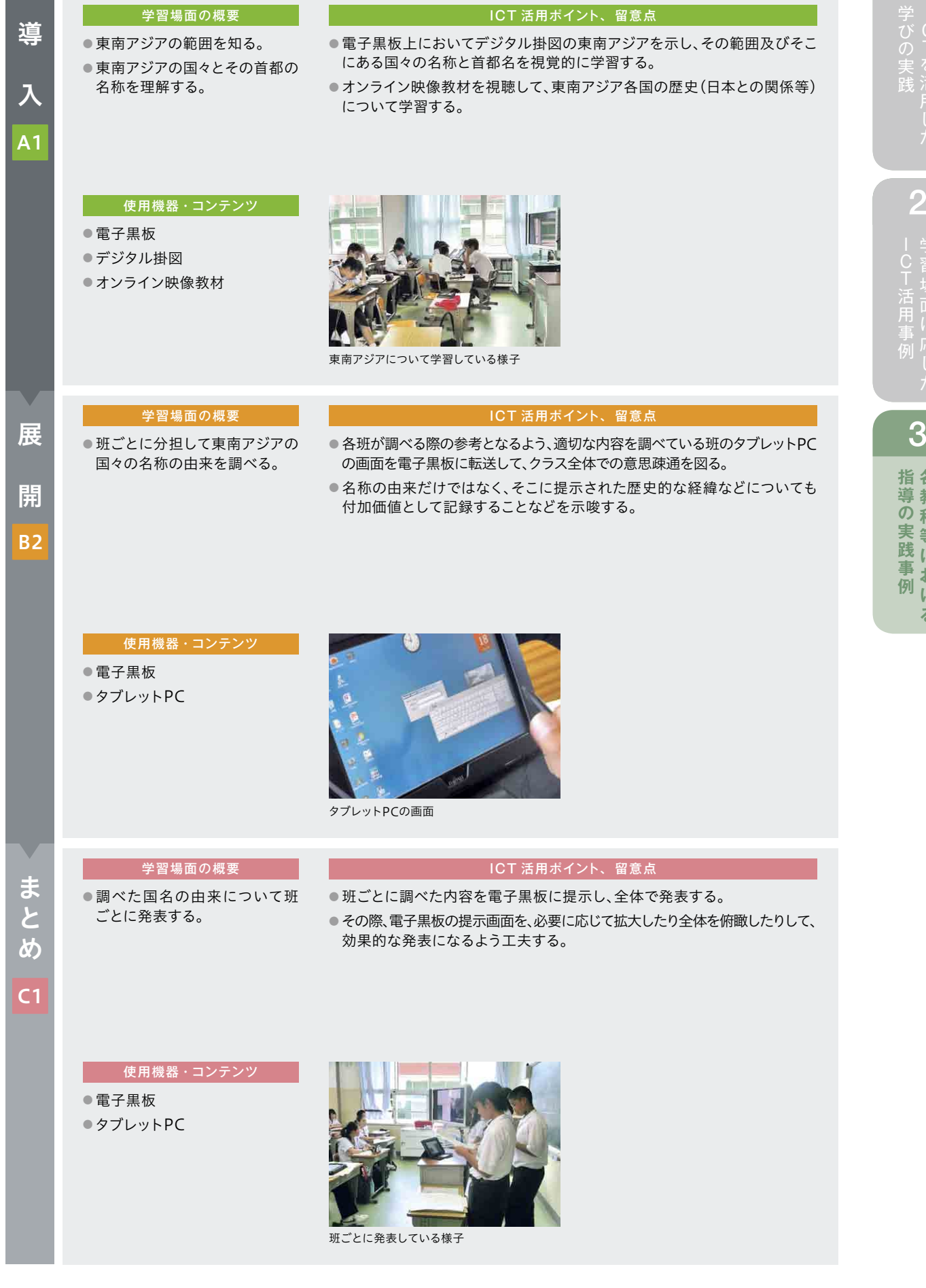

**指導の実践事例 その他の人には、その他の人には、その他には、その他には、その他には、その他には、その他には、その他には、その他には、その他には、その他には、その他には、その他には、その他には、その他には、その他には、その他には、その他には、その他には、その他には、その他には、その他には、その他には、その他には、その他には、その他には、その他には、その他には、その他には、その他には、その他には、その他には、その他には、その他には、その他には、その他には** 

指導の実践事例

る

3

佐賀県立武雄青陵中学校 第2学年 数学科

### 平行と合同(多角形の内角)

#### ▶ 単元・題材の目標

・多角形の内角の和を、いろいろな方法で三角形に分けて考える。その際、タブレットPCを用い て、様々な三角形への分割方法をシミュレーションすることで、内角の和を求める規則性を見出し、 一般化していく考え方を養う。

・一般化したことをワークシート等にまとめ、多角形の内角の和の求め方について理解する。

#### ▶ 単元の流れ

① 三角形の三つの角の大きさの和が180°になることなど、小学校で学んだことを思い出す。

② 多角形を様々な方法で三角形に分割し、内角の和を考える。

③ 考えた結果をまとめ、多角形の内角の和の求め方を一般化する。

#### ▶ 主に活用した機器 · コンテンツ

● 電子黒板

- タブレットPC
- プレゼンテーションソフト

·びの実践 | 2 - - C下活用事例 | 3

**4導の実践事例** 

指導の実践事例各教科等における

 $\overline{3}$ 

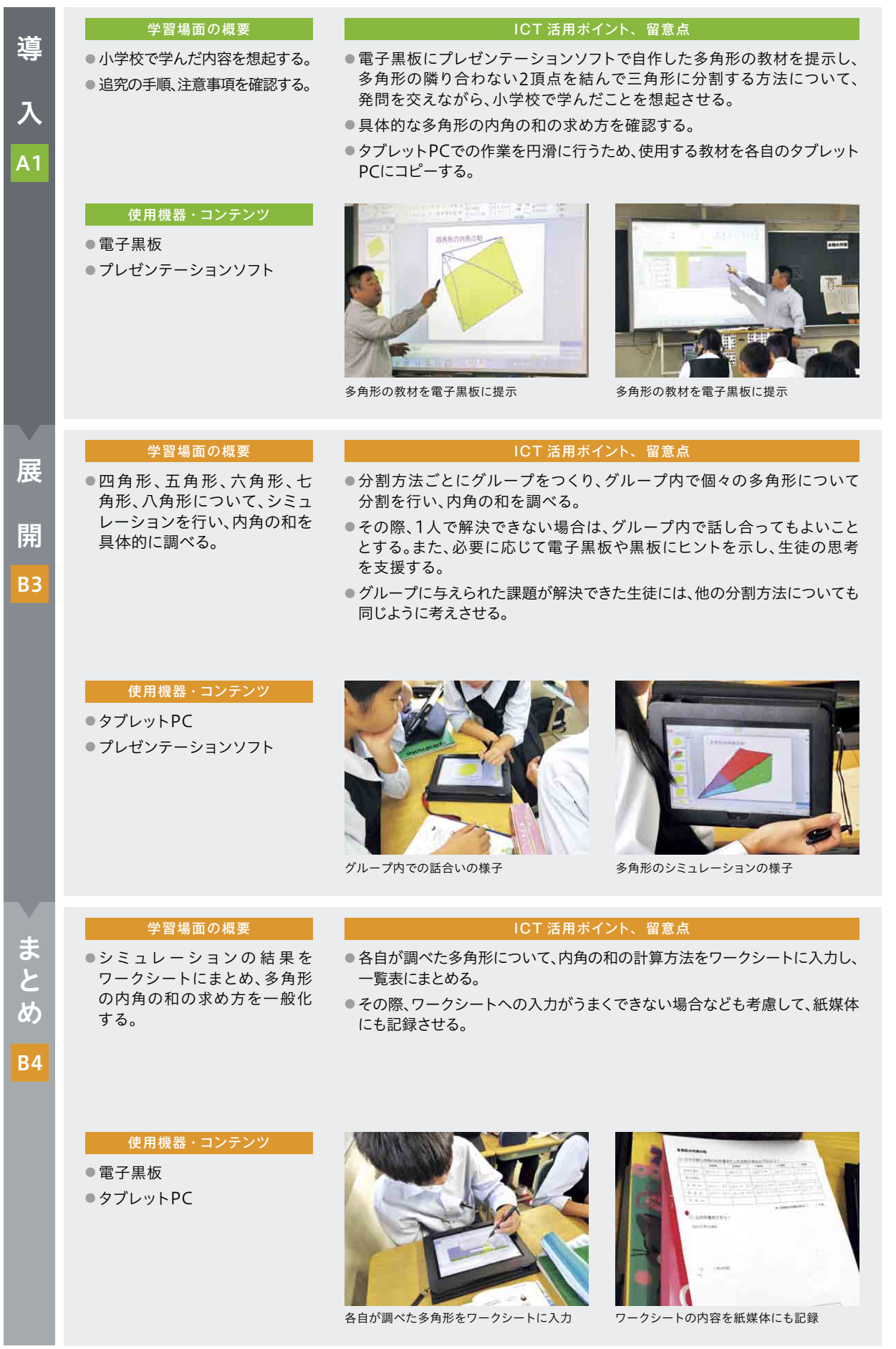

【 学びの実践 】 ■ 【 】 【 】 】 【 】 【 】 【 】 】 【 】 】 【 】 】 【 】 】 【 】 】 【 】 】 【 】 】 【 】 】 【 】 】 【 】 】 【 】 】 【 】 】 【 】 】 【 】 】 【 】 】 【 】 】 【 】 】 【 】 】 【 】 】 【 】 】 【 】 】 【 】 】 【 】 】 【 】 】 【 】 】 【 】 】 【 】 】 【 】 】 【 】 】 【 】 】 【 】 】 【 】 3

松阪市立三雲中学校 第3学年 理科

力の合成

#### ▶ 単元・題材の目標

・角度をもってはたらく2力の合力について、「力の平行四辺形の法則」を実験によって見いださ せるとともに、容易に書いたり消したりできるタブレットPCの特性を活かし作図も習熟させる。 ・さらに、3力の合力についても、2力の合力の考え方を応用して作図できることを理解させる。 ・その際、見えない力を矢印の向き、大きさで表すことで視覚化させ、力の合成についてタブレット PCや電子黒板を活用した協働学習を行うことで理解を深める。

#### ▶ 単元の流れ

- ① どのようなとき2力はつり合うのか。
- ② 力を合成するにはどのようにすればよいのか。
- ③ 力を分解するにはどのようにすればよいのか。

#### 主に活用した機 器 ・コンテンツ

- 電子黒板
- タブレットPC
- ●協働学習アプリケーション
- 自作教材(ワークシート)

·びの実践 | 2 - - C下活用事例 | 3

**4導の実践事例** 

指導の実践事例各教科等における

 $\overline{3}$ 

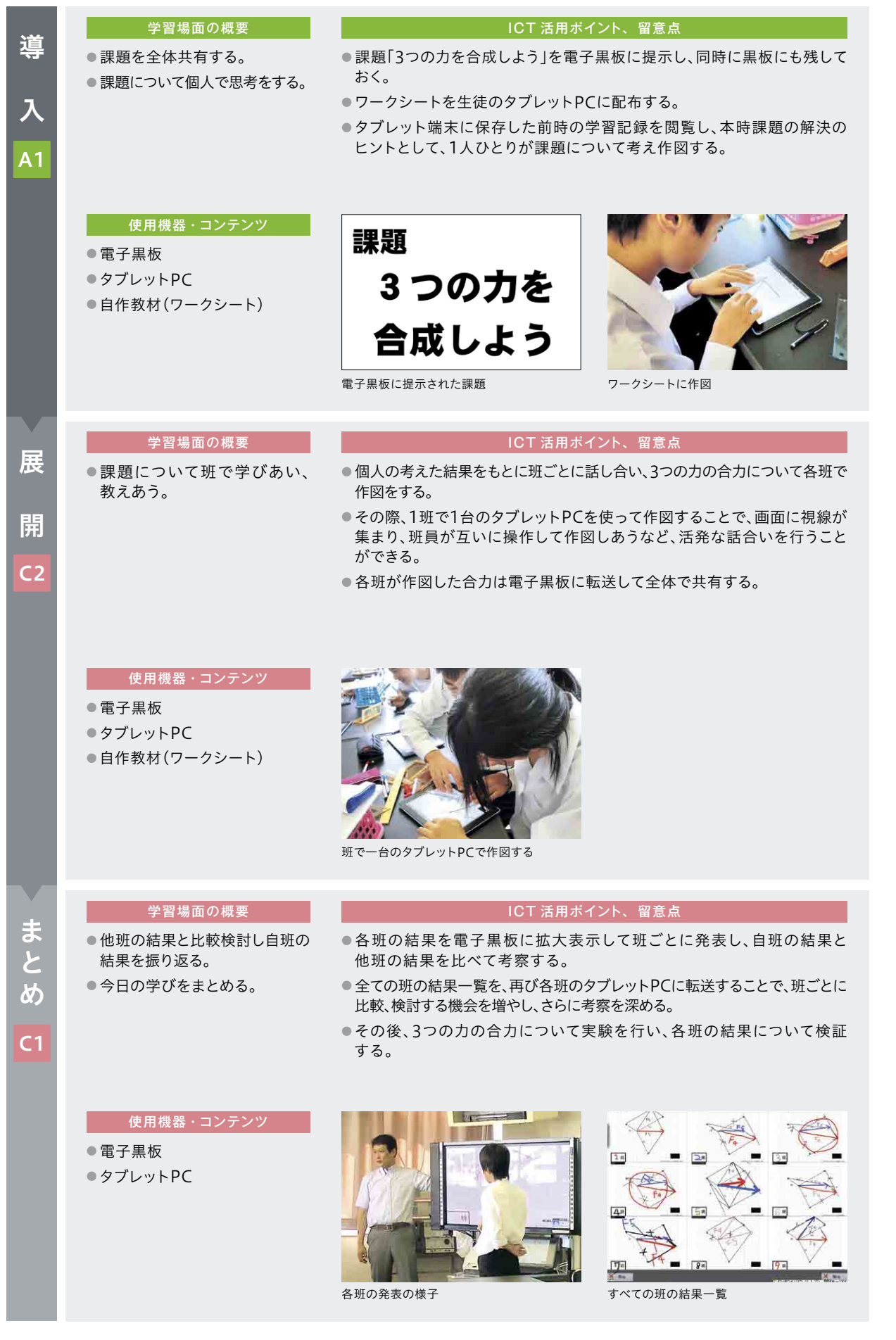

<u> Tanzania de la p</u>

#### 岡山県新見市立哲西中学校 第2学年 理科

### 様々な化学変化(熱が出入りする化学変化)

#### ▶ 単元・題材の目標

- ・化学変化とは、物質が性質の異なる別の物質に変化することで、その変化を実験を通して 理解させる。実験を行い様々な現象に触れる中で、熱の出入りを伴う化学変化があることを理 解する。
- ・タブレットPC・電子黒板を使い、実験について予想したことや結果を実験レポートにまとめ、 グループ内又は学級全体で各自の意見を共有することができる。

#### ▶ 単元の流れ

- ① 熱が出入りする化学変化があることを知る。
- ② 各グループで決められた実験を行い、熱が出入りするか調べる。
- ③ 各自で実験レポートをまとめる。
- ④ 実験レポートを発表する。

#### ▶ 主に活用した機器・コンテンツ

● 電子黒板

- タブレットPC
- 実物投影機
- デジタルノート
- ストレージサービス

る

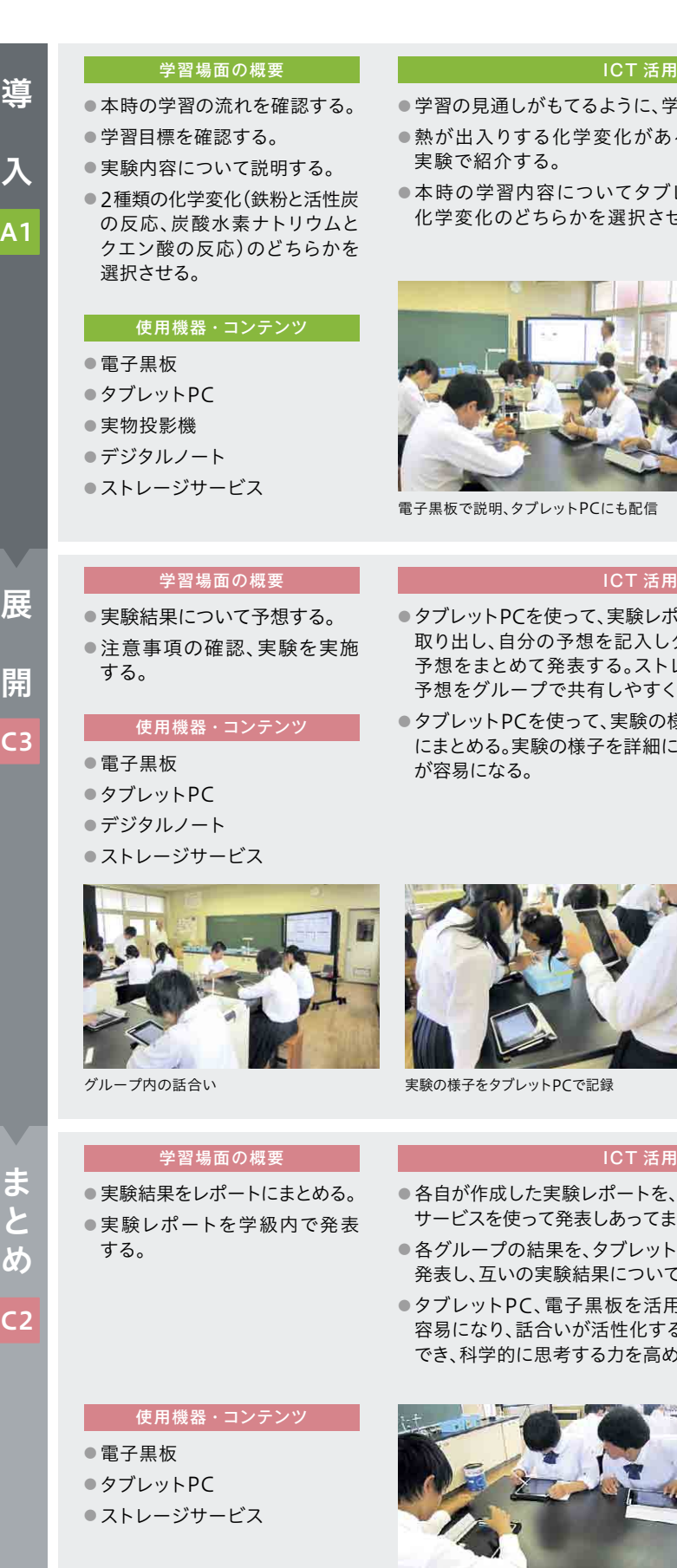

#### **Iポイント、留意点**

- \*習活動の流れを電子黒板で示す。
- ることを、実物投影機を用い教員の演示
- レットPCと電子黒板で説明し、2種類の さる。

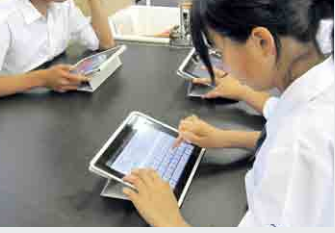

タブレットPCで選択、アプリで記入

#### Iポイント、留意点

- ート(記録様式)をストレージサービスから グループで話し合った後、グループごとに 予想をまとめて発表する。ストレージサービスを活用することで、各自の なり、話合いが活発になる。
- $\ddot{\ast}$ 子を撮影・記録し、実験の結果をレポート .記録できるとともに、レポートの作成・共有

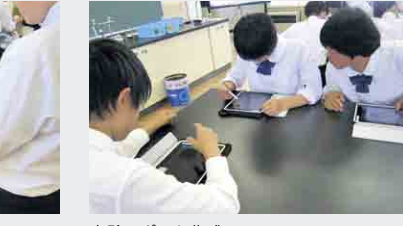

実験レポート作成

#### ICT 活用ポイント、 留意点

- グループごとにタブレットPCのストレージ とめる。
- PCと電子黒板を使って実験結果を全体に こ意見交換をする。
- 引することで、各グループの結果の共有が るとともに、新たな発見や考察を行うことが うることができる。

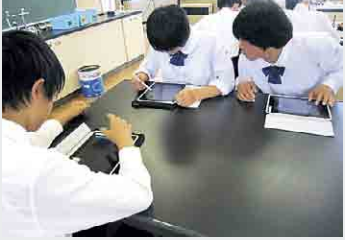

グループ内での話合い インファイン 全体発表

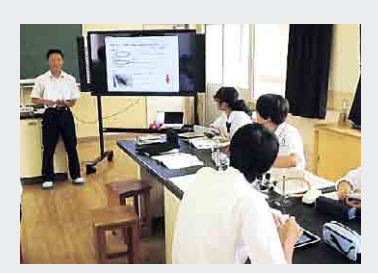

■ 2 → ピー活用車

**指導の実践事例 その他の人には、その他の人には、その他には、その他には、その他には、その他には、その他には、その他には、その他には、その他には、その他には、その他には、その他には、その他には、その他には、その他には、その他には、その他には、その他には、その他には、その他には、その他には、その他には、その他には、その他には、その他には、その他には、その他には、その他には、その他には、その他には、その他には、その他には、その他には、その他には、その他には** 

指導の実践事例

**2におけ** 

る

3

1

新地町立尚英中学校 第1学年 技術·家庭科 栽培したミニトマトの魅力を伝えるディジタル作品の制作

#### ▶ 単元・題材の目標

・ディジタル作品の設計・制作を通して、メディアの特徴と利用方法を知り、目的に応じて ディジタル作品の設計を工夫し、多様なメディアを複合した表現や発信ができる。

・著作権や、情報の発信に伴って発生する可能性のある問題と、発信者としての責任につい て知るとともに、情報社会において適正に活動することができる。

#### 単元の流れ

- ① 著作権や、情報の発信に伴って発生する可能性のある問題と、発信者としての責任について 考える。
	- ・個人情報や人権を考えた情報の扱い方を知る(情報発信のルールとマナーを学ぶ)
	- ・情報を安全に利用するための方法を知る(情報発信のルールとマナーを学ぶ)
- ② ミニトマトの魅力をWebページで伝える(ディジタル作品の設計・制作)。
	- ・表現手段の確認をする(ディジタル作品の設計・制作)
	- ・受け手を意識してアイディアスケッチをつくる(ディジタル作品の設計・制作)
	- ・ものづくりを支える権利を知る〔知的財産権〕(情報発信のルールとマナーを学ぶ)
	- ・アイディアスケッチを検討し、素材を準備する(ディジタル作品の設計・制作)
	- ・Webページを制作する(ディジタル作品の設計・制作)
- ③ 発信した情報の評価を受けて、改善策を考える(ディジタル作品の設計・制作)。

#### 主に活用した機 器 ・コンテンツ

● 電子黒板

- プレゼンテーションソフト
- タブレットPC
- Webサイト(尚英中学校 学習発表の広場)
- グループウェア

·びの実践 | 2 - - C下活用事例 | 3

**4導の実践事例** 

指導の実践事例各教科等における

 $\overline{3}$ 

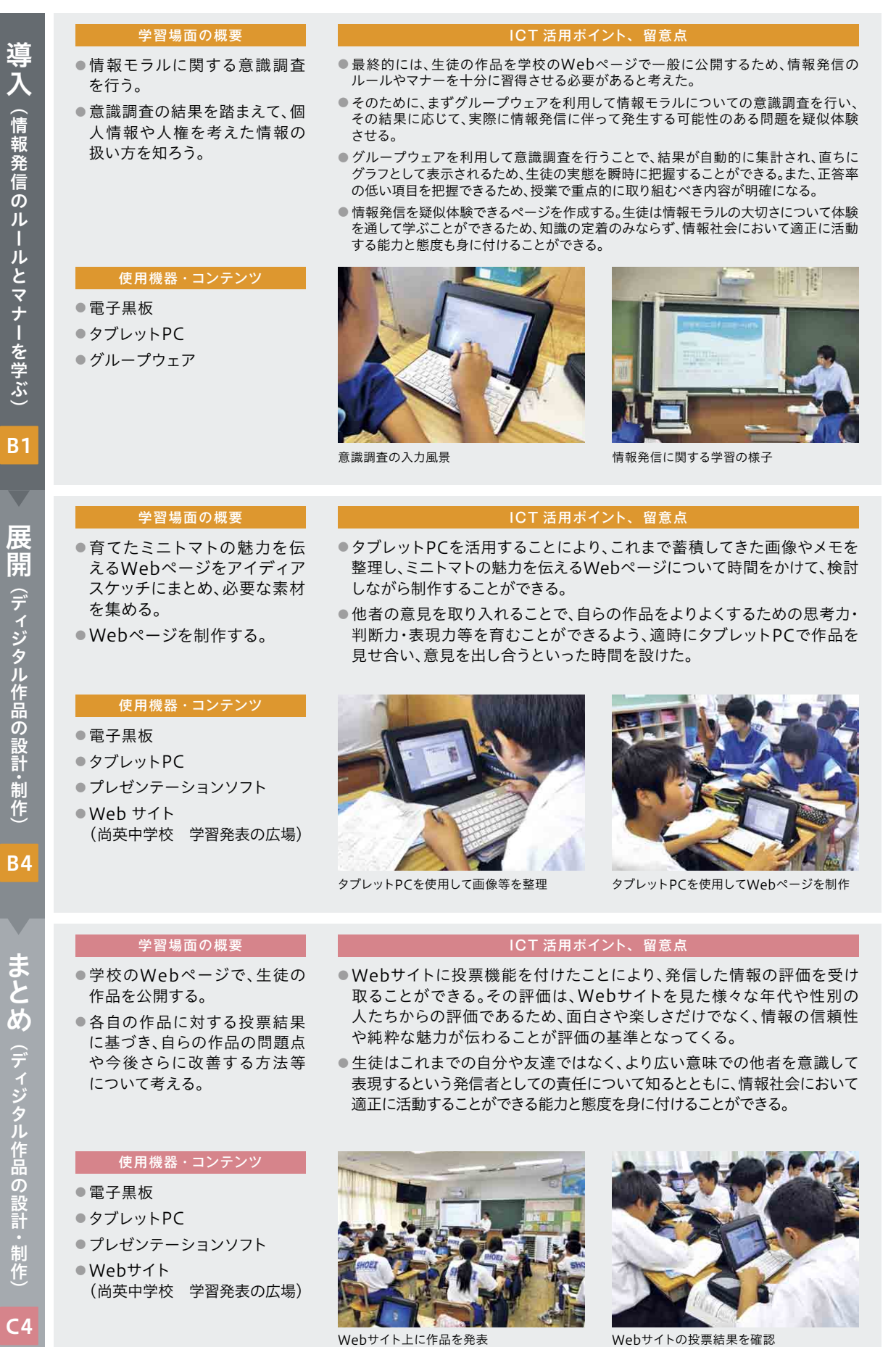

1 5 1

# 【 学びの実践 】 ■ 【 】 【 】 】 【 】 【 】 【 】 】 【 】 】 【 】 】 【 】 】 【 】 】 【 】 】 【 】 】 【 】 】 【 】 】 【 】 】 【 】 】 【 】 】 【 】 】 【 】 】 【 】 】 【 】 】 【 】 】 【 】 】 【 】 】 【 】 】 【 】 】 【 】 】 【 】 】 【 】 】 【 】 】 【 】 】 【 】 】 【 】 】 【 】 】 【 】 】 【 】 】 【 】 学びの実践 | 2 十CT活用事例 - 10下を活用した | 2 学習場面に応じ 2**学びの実践 ICTを活用した**

横浜国立大学教育人間科学部附属横浜中学校 第1学年 外国語(英語)科 Unit7 Cheer Up, Tina

#### — — — — — — — — — <br>▶ 単元 <u>・題材の目標</u>

・初歩的な英語を用いて自分の考えなどを話すことができるようにする。

・タブレットPCで話す姿を録画・録音して視聴することにより、互いに改善点を探し、正しく 相手に伝えることができるようにする。

#### 単元の流れ

① 各自で作成した「他己紹介」をスピーチ練習する。

② 3、4人グループで発表して、ふせんに良かった点、改善点を書き発表者に渡す。

③ 指摘された点を生かし、タブレットPCに録画して、スピーチを振り返る。

#### ▶ 主に活用した機器・コンテンツ

● 電子黒板

- タブレットPC
- ヘッドセット
- 実物投影機

**指導の実践事例 その他の人には、その他の人には、その他には、その他には、その他には、その他には、その他には、その他には、その他には、その他には、その他には、その他には、その他には、その他には、その他には、その他には、その他には、その他には、その他には、その他には、その他には、その他には、その他には、その他には、その他には、その他には、その他には、その他には、その他には、その他には、その他には、その他には、その他には、その他には、その他には、その他には** 

指導の実践事例

る

3

学年・教科・単元

·びの実践 | 2 - - C下活用事例 | 3

**4導の実践事例** 

指導の実践事例各教科等における

 $\overline{3}$ 

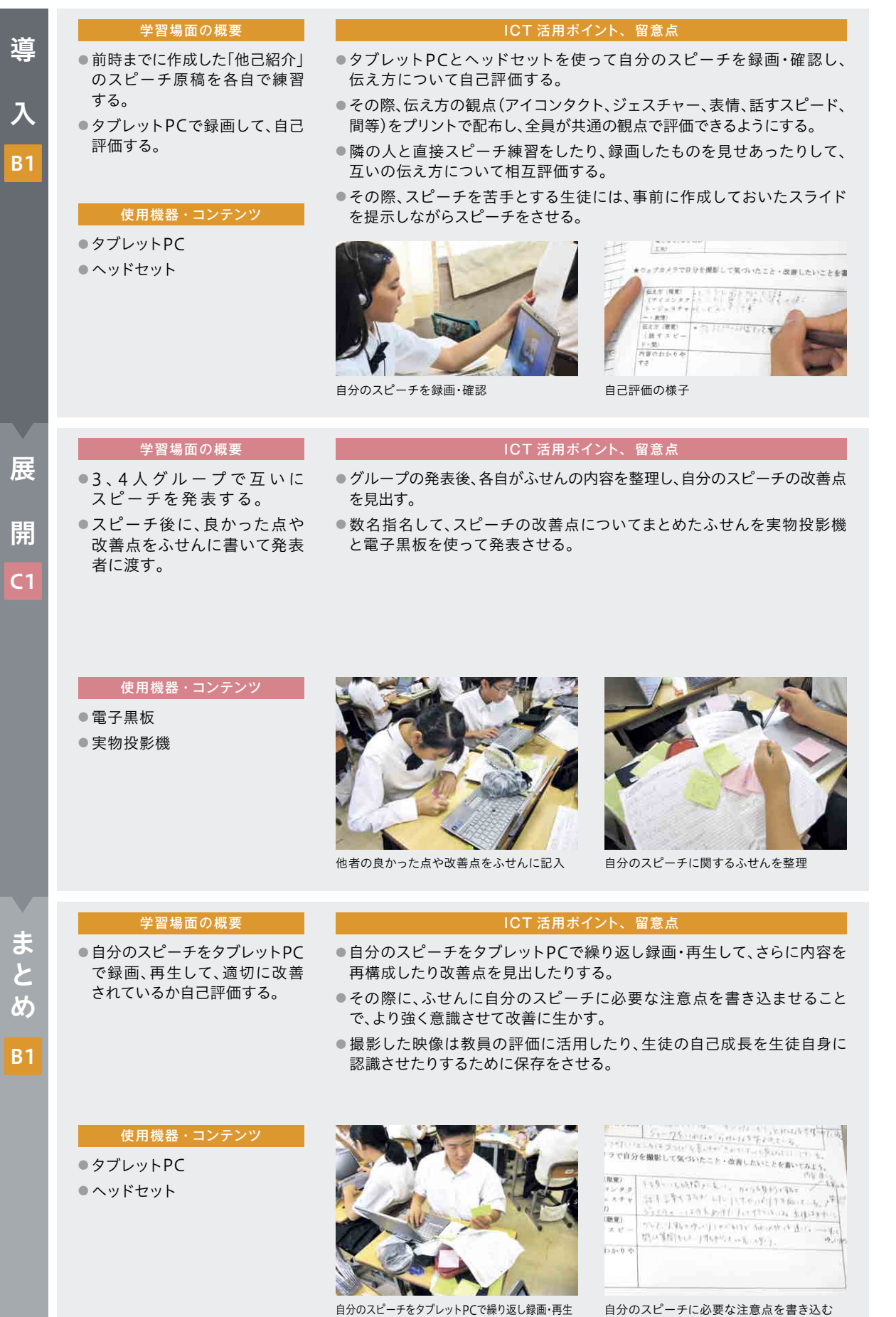

る

宮古島市立下地中学校 第3学年 外国語(英語)科 Lesson 5 Stevie Wonder – The Power of Music

#### — — — — — — — — — <br>▶ 単元 <u>・題材の目標</u>

- ・教科書の本文を聞いたり読んだりして、内容を理解することができる。
- ・関係代名詞(主格)を用いて表現したり、相手に尋ねたり、適切に応答したりすることができる。
- ・関係代名詞(主格)を用いた文を正しく聞き取る/読み取ることができる。
- ・関係代名詞(主格)を用いた文の構造を理解することができる。

#### ▶ 単元の流れ

- ① 英語の歌を歌う。
- ② 各国の季節や行事に関する歌について、テレビ会議システムを使って、英語でインタビュー 調査する。
- ③ 調査したことを交流ノートにまとめ、交流先へ評価してもらう。

#### ▶ 主に活用した機器・コンテンツ

- 電子黒板
- タブレットPC
- 協働学習アプリケーション
- 実物投影機
- テレビ会議システム

·びの実践 | 2 - - C下活用事例 | 3

**4導の実践事例** 

指導の実践事例各教科等における

 $\overline{3}$ 

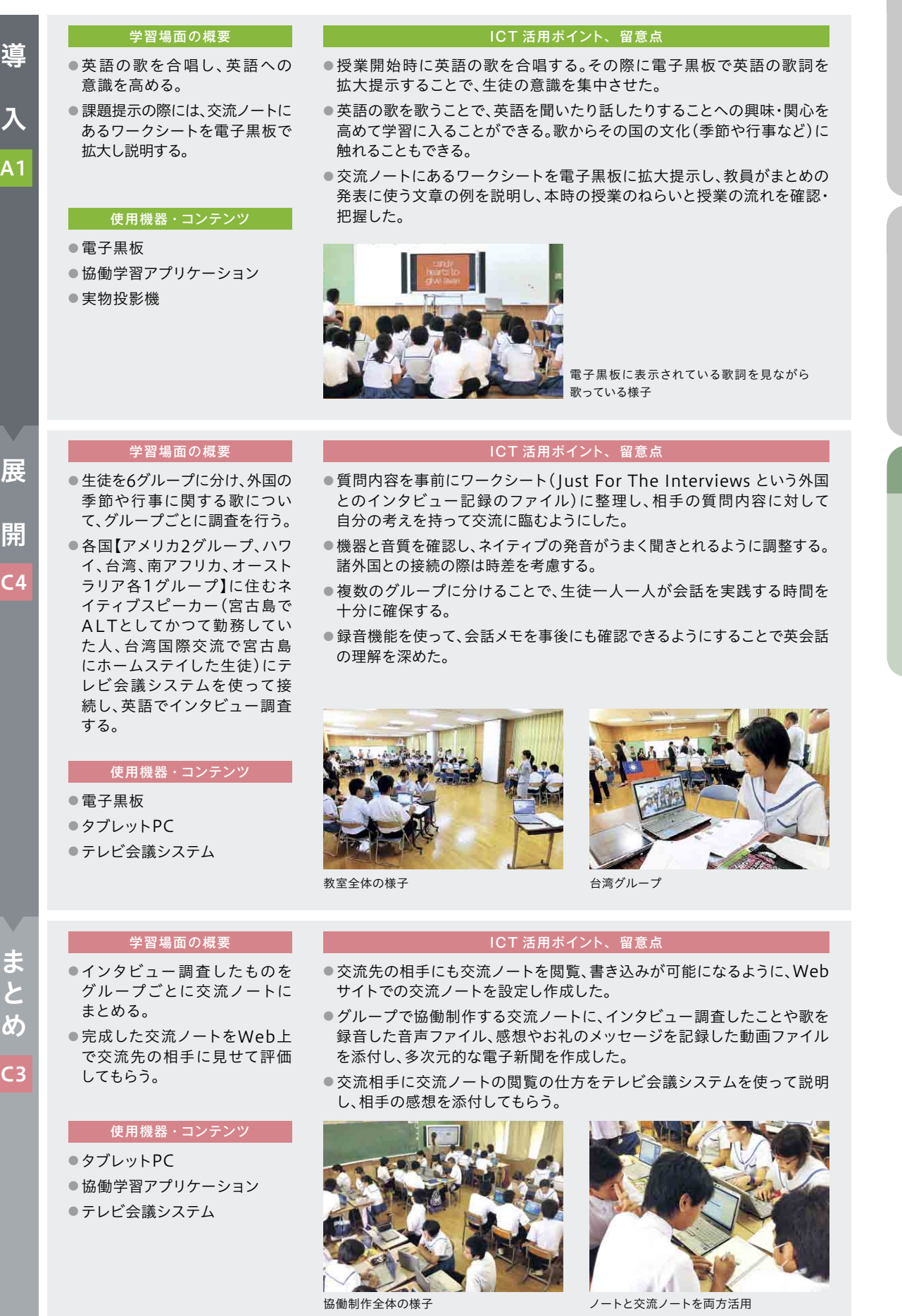

1 5 5

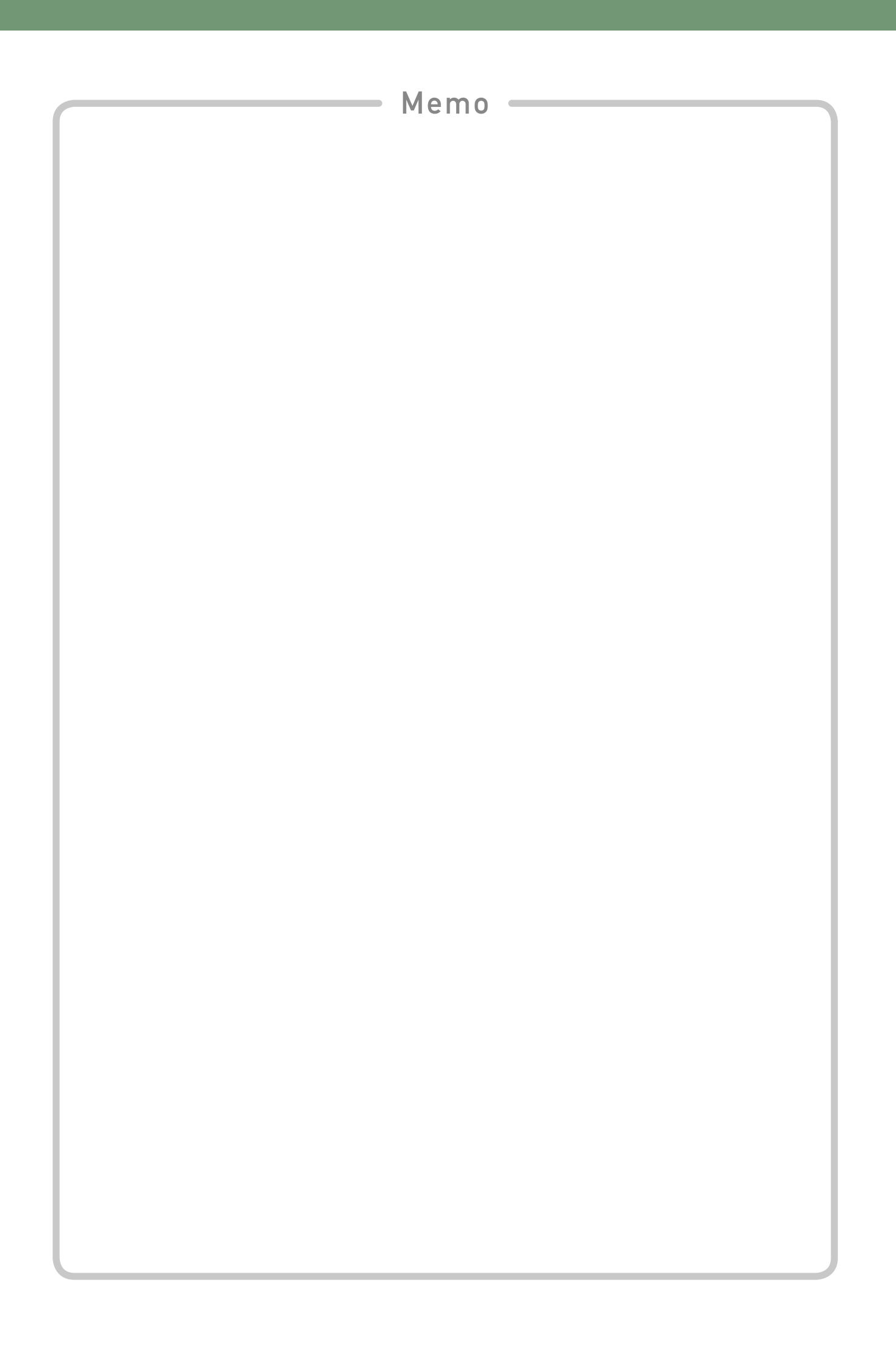